## e-Tender for Procurement of IT Hardware & Software

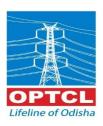

#### ODISHA POWER TRANSMISSION CORPORATION LIMITED

(A Govt. of ODISHA Undertaking)

Registered Office: Janpath, Bhubaneswar – 751022

TENDER NOTICE No.TW-IT/OT/02/2015-16

Chief General Manager(IT), OPTCL, 3<sup>rd</sup>Floor, OPTCL TOWER, Janpath, Bhubaneswar on behalf of OPTCL invites bids in e-tender mode only from reputed eligible bidders for **Procurement of IT H/W,S/W items**confirming to the terms and conditions mentioned as follows.

The interested eligible bidders may visit our website www.optcl.co.in on or after 25-05-2015 10:00 Hrsto go through / download the scope of supply and terms and conditions in detail. The techno-commercial bid shall be due on dated 12-06-2015 13.30 Hrs.

The interested bidders would be required to enroll themselves on the tender portal <a href="https://www.tenderwizard.com/OPTCL">www.tenderwizard.com/OPTCL</a>. Complete set of bidding documents are available at <a href="https://www.tenderwizard.com/OPTCL">www.tenderwizard.com/OPTCL</a> from 25-05-2015 10:00 Hrsup to 12.06.2015 (13.30 Hrs).

Interested bidders may visit OPTCL's official web site <a href="http://www.optcl.co.in">http://www.optcl.co.in</a> and <a href="http://www.optcl.co.in">www.tenderwizard.com/OPTCL</a> for detail specification.

N.B:- All subsequent addendums/corrigendum to the tender shall be hosted in the OPTCL's officialweb site http://www.optcl.co.in and www.tenderwizard.com/OPTCL only.

Chief General Manager (IT)

#### **TABLE OF CONTENTS**

|               | Chapter                                     | Page    |
|---------------|---------------------------------------------|---------|
| SECTION - I   | General Information to Bidders              | 3       |
|               | Bidding Process and Schedule                | 4       |
|               | Scope of Work                               | 7       |
|               | Outright Rejection, Qualifying Requirements | 9       |
|               | Manner to submit the bid                    | 11      |
| SECTION - II  | Instructions to Bidders                     | 12      |
| SECTION - III | General Conditions of Contract (GCC)        | 14      |
|               | Definitions                                 | 14      |
|               | Deliver& Installation Schedule              | 16      |
|               | Warranty Terms                              | 18      |
|               | Price, Payment Terms                        | 20      |
|               | Penalty Terms                               | 20      |
| SECTION - V   | Technical Specification                     | 24 - 37 |
|               | Specification Compliance tables             |         |
| SECTION - VI  | Forms & Schedules                           | 38      |
|               | PROFORMA FOR COMPOSITE BANK GUARANTEE       | 50      |
|               | Tentative List of Consignee                 | 52      |

#### **SECTION-I**

#### **GENERAL INFORMATION TO BIDDERS**

Name of the Project: Procurement of IT H/W, S/W items

The prospective bidders are advised to register their user ID, Password, company ID from website www.tenderwizard.com/OPTCL by clicking on hyper link "Register Me".

## 1. Submission of Bids: -

The bidder shall submit the bid in Electronic Mode only i.e www.tenderwizard.com/OPTCL. The bidder must ensure that the bids are received in the specified website of the OPTCL by the date and time indicated in the Tender notice.

Bids submitted by telex/telegram will not be accepted. No request to collect the Bids inphysical form will be entertained by the OPTCL.

The participants to the tender should be registeredunder IT Act / Service tax Act.

- **1.** The Bidder must possess Compatible Digital Signature Certificate (DSC) of Class-III.
- **2.** Contractors / Vendors / Bidders / Bidders are requested to follow the belowsteps for Registration:
  - a. Click "Register", fill the online registration form.
  - b. Pay the amount of Rs. 2247/- online by Debit card/Credit card/ Net Banking. This registration is valid for two years.
  - c. Send the acknowledgment copy for verification.
  - d. As soon as the verification is being done the e-tender user id will be enabled.
- **3.** After viewing Tender Notification, if bidder intends to participate in tender,he has to use his e-tendering User Id and Password which has been received after registration and acquisition of DSCs.
- **4.** If any Bidder wants to participate in the tender he will have to follow theinstructions . given below:
- a) Insert the PKI (which consist of your Digital Signature Certificate) in yourSystem.
  - a. (Note: Make sure that necessary software of PKI be installed in your system).
  - b. Click / Double Click to open the Microsoft Internet Explorer (This icon willbe located on the Desktop of the computer).
  - c. Go to Start > Programs > Internet Explorer.
  - d. Type www.tenderwizard.com/OPTCL in the address bar, to access theLogin Screen.
  - e. Enter e-tender User Id and Password, click on "Go".
  - f. Click on "Click here to login" for selecting the Digital Signature Certificate.
  - g. Select the Certificate and enter DSC Password.
  - h. Re-enter the e-Procurement User Id Password
  - **5.** To make a request for Tender Document, Bidders will have to follow belowmentioned steps.
    - Click "Un Applied" to view / apply for new tenders.

- Click on Request icon for online request.
- Enter the required fields including details of D.D for tender Processingfee.
- **6.** After making the request Bidders will receive the Bid Documents which canbe checked and downloaded by following the below steps:
  - Click to view the tender documents which are received by the user.
  - Tender document screen appears.
  - Click "Click here to download" to download the documents.
- **7.** After completing all the formalities Bidders will have to submit the tenderand they must take care of following instructions.
  - Prior to submission, verify whether all the required documents havebeen attached and uploaded to the particular tender or not
  - Note down / take a print of bid control number once it displayed on the screen
- **8.** Competitors bid sheets will be available in the website.
- **9.** For any e-tendering assistance, contact help desk number mentioned below.

## Bangalore – 080- 40482000

## 2. The Bidding Process & Schedule

| a. | Type of Bidding        | Two-part bidding                                                                                                    |
|----|------------------------|----------------------------------------------------------------------------------------------------|
| b. | The tender,            | This tender no.TW-IT/OT/01/2015-16 consists of four schedules Schedule-1, Schedule-2, Schedule-3, and Schedule-4.                                                                                                    |
|    | Bidder Participation   | The interested eligible bidders, can submit their bids for one schedule(of items)or multipleschedules(of items)  The bidders can view the tender documents from website www.optcl.co.in or www.tenderwizard.com/OPTCLfree of cost. |
|    | <b>Bidding process</b> | The bids have to be submitted online in www.tenderwizard.com/OPTCL site as per the clause 5. 'Manners to submit' the bid below.                                                                                                    |
|    |                        | The bids which are not out-rightly rejected as per the clause 4.1 below are then scrutinized for meeting the qualifying criteria.                                                                                                  |
|    |                        | The bidders who qualify as above are then evaluated on the basis of price quote.  The Successful Bidder (SB) based on L1 prices shall address the supply contract.                                                                 |
|    |                        | It is the sole discretion of the purchaser in the interest of OPTCL to select L1 bidder, for each schedule of Item, or L1 bidder for multiple Schedules of item together.                                                          |

| c. | Amendment to Bidding Document                     | At any time prior to the deadline for submission of the bids, OPTCLmay amend the bidding document by giving reasonable time and issuing addenda.  Any addendum / modification / errata / corrigendum issued shall be part of the bidding documentand shall be hosted in OPTCL's website/e-tender portal. The bidder shall visit the e-tender portal of OPTCL for any                  |
|----|---------------------------------------------------|----------------------------------------------------------------------------------------------------|
| d. | Withdrawal, substitution and Modification of Bids | addendum / modification / errata / corrigendum etc.  No Bid shall be withdrawn, substituted, or modified after the deadline for submission of bids.  However, a Bidder may withdraw, substitute, or modify its Bid under the following situation                                                                                                    |
|    |                                                   | <ol> <li>After expiry of the bid validity period as per ITB.</li> <li>Any material changes to the scope of work after submission of bid document.</li> <li>Any material changes in the bidding documents after submission of bid document.</li> <li>If the due date of thesubmission has been extended by the OPTCL after submission of bid document.</li> </ol>                      |
| e. | <b>Tender Documents</b>                           | The bidders can view the tender documents from website www.optcl.co.inwww.tenderwizard.com/OPTCLfree of cost.                                                                                                    |
| f  | Tender Cost                                       | ₹ 10,500/- (non-refundable) including VAT@5% One Tender Cost for each Schedule or Multiple schedule                                                                                                    |
| g  | Mode of Payment of Tender cost                    | Demand Draft in favor of DDO Hqrs OPTCL Bhubaneswar payable at Bhubaneswar. The DD must be issued by a nationalized bank on or before the last date for submission of bidding documents.                                                                                                    |
| h  | Tender Processing Fee                             | tender processing fee of ₹ 5618/-(5000 + Service Tax 12.36%) may be made by Debit Card / Credit Card / Net Banking in <a href="www.tenderwizard.com/OPTCL">www.tenderwizard.com/OPTCL</a> or DD in favour of KSEDC Ltd Payable at Bangalore  One Tender Processing Fee for each Schedule or Multiple schedule. Bidders shall have to submit acknowledgement of paying if paid online. |
| i  | EMD*                                              | Schedule Wise EMD amounts are given below. The tender shall be accompanied by Earnest Money deposit of value specified below against each lot / bid. Tenders without the required EMD as indicated at 4.1 will be rejected out rightly.                                                                                                    |

| Description of materials. | Qty | EMD      | Lot no |
|---------------------------|-----|----------|--------|
| Schedule- 1 UPSs          |     | 78,438/- | Lot I  |

|                                                 | 1     |            | 1      |  |
|-------------------------------------------------|-------|------------|--------|--|
| 600 VA Line Interactive UPS                     | 270   |            |        |  |
| 6 KVA UPS                                       | 4     |            |        |  |
| 10 KVA UPS                                      | 2     |            |        |  |
| 30 KVA UPS                                      | 2     |            |        |  |
| 100 AH Batteries + Rack                         | 224   |            |        |  |
| 42 AH Batteries + Rack                          | 48    |            |        |  |
| Schedule- 2 PCs ,Laptops, Server                |       |            | Lot II |  |
| Desktop PC                                      | 158   |            |        |  |
| Ultra Thin Laptop                               | 3     |            |        |  |
| Tablet PC                                       | 1     |            |        |  |
| All in One PC                                   | 2     | 2,16,820/- |        |  |
| Laptop                                          | 120   |            |        |  |
| Thin Client Desktop Virtualization              | 74    |            |        |  |
| Entry Level Server                              | 2 nos |            |        |  |
| Schedule- 3 Printer & Scanner                   |       |            |        |  |
| Multi-Function Laser Printer                    | 162   |            |        |  |
| Scanner-Barcode                                 | 1     |            |        |  |
| B&W Printer Accessories                         |       | 51,320/-   |        |  |
| Color Printer Accessories                       | 9     |            |        |  |
| i-ball Click Scan A3                            | 1     |            |        |  |
| Schedule- 4 Software                            |       |            | Lot IV |  |
| Team Viewer 3 simultaneous Users                | 1     |            |        |  |
| Microsoft Visio Std 2013 SNGL OLP Paper License | 5     |            |        |  |
| Microsoft OfficeStd 2013 INC OLP Paper License  | 459   |            |        |  |
| Adobe Reader Professional 11 5 licenses         | 5     | 1,07,880/- |        |  |
| Microsoft Win SvrStdrelease 6 SNGL OLP Paper    |       |            |        |  |
| License 5 nos with Microsoft Window Server CAL  |       |            |        |  |
|                                                 |       |            |        |  |

| j. | Mode of EMD                                             | All bids must be accompanied by a bid security (EMD) of amount as mentioned at 2. i. above, along with the technical Bid.  Bid security to be submitted by a crossed bank draft/pay order drawn in favor of The Drawing and |
|----|---------------------------------------------------------|----------------------------------------------------------------------------------------------------|
|    |                                                         | Disbursing Officer, Head Quarters, OPTCL,<br>Bhubaneswar.                                                                                                    |
| k. | Submission of EMD/Tender<br>Cost/ Tender Processing Fee | Please see documents to attach, at 5. below                                                                                                    |
| 1. | Date of commencement of Sale of bidding document        | 25-05-2015 10:00 Hrs                                                                                                    |
| m. | Last date of sale of bidding documents                  | 12-06-2015 13:00 Hrs                                                                                                    |
| n. | Last date of submission of bids #                       | 12-06-2015 13:30 Hrs                                                                                                    |
| 0. | Pre-Bid Meeting                                         | Only the Bidders who are eligible, seriously interested, submit their queries if any on this tender.                                                                                                    |
|    | Date of Pre-Bid Meeting                                 | 29-05-2015 15:30 Hrs                                                                                                    |
| р. | Time of opening of Techno-<br>Commercial bids #         | 12-06-2015 15:30 Hrs                                                                                                    |

| q. | Time of opening of Price  | Will be intimated later                                    |
|----|---------------------------|------------------------------------------------------------|
|    | bids                      |                                                            |
| r. | Place of Opening of Bids  | 3 <sup>rd</sup> Floor Conference Hall OPTCL Building OPTCL |
|    |                           | Janpath Bhubaneswar or Online through e-tender portal      |
| S. | Address for communication | Chief General Manager (IT), 3rd Floor, OPTCL               |
|    |                           | Tower, OPTCL, Janpath, Bhubaneswar – 751022                |
|    |                           | infotech@optcl.co.in                                       |

#In the event of the date specified for bid receipt, opening being declared as a holiday for purchaser's office, the due date shall be shifted to next immediate working day at the appointed time and place.

## 3. Scope of Work: - Supply, Installation & Commissioning

A. **Equipment** (please see detail configuration at page 24 Section V)

| Sno  | Item Description                   | Qty<br>tendered |  |  |
|------|------------------------------------|-----------------|--|--|
| Sche | Schedule- 1 UPSs                   |                 |  |  |
| 1    | 600 VA Line Interactive UPS        | 270             |  |  |
| 2    | 6 KVA UPS                          | 4               |  |  |
| 3    | 10 KVA UPS                         | 2               |  |  |
| 4    | 30 KVA UPS                         | 2               |  |  |
| 5    | 100 AH Batteries + Rack            | 224             |  |  |
| 6    | 42 AH Batteries + Rack             | 48              |  |  |
| Sche | dule -2 PC , LAPTOP, Server        |                 |  |  |
| 1    | Desktop PC                         | 158             |  |  |
| 2    | Ultra Thin Laptop                  | 3               |  |  |
| 3    | Tablet PC                          | 1               |  |  |
| 4    | All in One PC                      | 2               |  |  |
| 5    | Laptop                             | 120             |  |  |
| 6    | Thin Client Desktop Virtualization | 74              |  |  |
| 7    | Entry Level Server                 | 2               |  |  |
| Sche | dule- 3 Printers, Scanners         |                 |  |  |
| 1    | Multi-Function Laser Printer       | 162             |  |  |
| 2    | Scanner-Barcode                    | 1               |  |  |
| 3    | B&W Printer Accessories            | 14              |  |  |
| 4    | Color Printer Accessories          | 9               |  |  |
| 5    | i-ball Click Scan A3               | 1               |  |  |
| Sche | dule-4 Software                    |                 |  |  |

<sup>\*</sup>Tender papers shall be free of cost, 50 % exemption on payment of EMD will be allowed to the local MSEs registered with respective DICs, Khadi village, cottage industries, OSIC and NSIC.Registration / Scope of business of MSE should cover the items to be procured in this tender.

| 1 | Team Viewer 3 simultaneous Users                                                                                      | 1   |
|---|----------------------------------------------------------------------------------------------------|-----|
| 2 | Microsoft Visio Std 2013 SNGL OLP Paper License                                                                       | 5   |
| 3 | Microsoft OfficeStd 2013 INC OLP Paper License                                                                        | 459 |
| 4 | Adobe Reader Professional 11 5 licenses                                                                               | 5   |
|   | Microsoft Win SvrStdrelease 6 SNGL OLP Paper License 5 nos with Microsoft Window Server CAL 2012 OLP Paper License 10 |     |
| 5 | nos                                                                                                    | 3   |

#### **B. BUY BACK COMPONENTS**

#### 1. Replacement of Obsolete UPS

Following are the existing UPSs which were purchased up to the year 2008 in OPTCL and shall be available for buy back.

| Sl No. | Location         | Type Numeric | <b>Qtyforbuy back</b> |
|--------|------------------|--------------|-----------------------|
| 1      | Head Quarters    | 2 KVA        | 2                     |
| 2      | ZITC Berhampur   | 5 KVA        | 1                     |
| 3      | ZITC Jeypore     | 5 KVA        | 1                     |
| 4      | ZITC Chainpal    | 5 KVA        | 1                     |
| 5      | ZITC Mancheswar  | 2 KVA        | 1                     |
| 6      | ZITC Bhubaneswar | 5 KVA        | 1                     |
| 7      | PTC Chandaka     | 5 KVA        | 1                     |
| 8      | MTC Kalyani      | 5 KVA        | 1                     |

#### 2. Replacement of PCs/Printers

Following are the existing PCs/ Printers which were purchased up to the year 2008 in OPTCL and shall be available for buy back.

| Sl | Item          | Make / Model | Year of  | Qty | Location | Qty for  |
|----|---------------|--------------|----------|-----|----------|----------|
| No |               |              | Purchase |     |          | buy back |
| 1  | Desktop PC    | Lenovo       | 2008     | 10  | HQrs     | 10       |
|    |               | ThinkCenter  |          |     |          |          |
|    |               | 2007 model   |          |     |          |          |
| 2  | Laser Printer | HP make      | 1999     | 9   | HQrs     | 11       |
|    |               | Epson make   | 1990     | 2   | HQrs     |          |
| 3  | Heavy Duty    | XEROX        | 2003     | 1   | HQRS     |          |
|    | Laser Printer |              |          |     |          |          |

#### 3. Replacement of Batteries

| Sl<br>No | Item      | Make / Model    | Year of<br>Commisi | - • | Location | Qty for buy back |
|----------|-----------|-----------------|--------------------|-----|----------|------------------|
|          |           |                 | oning              |     |          |                  |
| 1        | 42 AH     | Exide Powersafe | 2011               | 480 | HQrs     | ~480             |
|          | with Rack |                 |                    |     |          | nos              |
| 2        | 100 AH    | Exide           | 2011               | 64  | SLDC     | 64 nos           |

Page 8 of 52

Note: The end of life of all the UPS Equipment and ITitems quoted by the bidder should be a minimum Six(6) years from the bid submission date.

The **Scope of work** includes the Supply, Installation, Commissioning of the above-mentioned items, at cites mentioned in consignee list(Schedule K).

## 4. Outright Rejection, Qualifying Requirements

The documents uploaded and / or submitted as per the clause **5. "Manner to submit the bid"** shall form the basis for scrutinizing for Outright Rejection & Qualifying Requirements

#### 4.1 OUT RIGHT REJECTION

The bids shall be summarily rejected if the following requirements are not met.

| Sl | Requirement                                                                             |
|----|-----------------------------------------------------------------------------------------|
| 1. | Tenders shall be complete in all respects and submitted through e-tender mode           |
|    | only; tenders submitted by any other mode shall not be entertained.                     |
| 2. | The Tenders should be kept valid for a period of 180 days from the date of              |
|    | submission of bids for this the bid form mentioned at Schedule Ahas to be               |
|    | submitted                                                                               |
| 3. | The Tender shall be accompanied by Earnest Money Deposit of value and mode              |
|    | specified at 2.0 Bidding Process & Schedule above                                       |
| 4. | Tenderer must have submitted the tender paper cost as per the instruction at 2.0        |
|    | above                                                                                   |
| 5. | Must submit Tender Processing Fee as stated in clause 1.1.5 f                           |
| 6. | The schedule of prices should be filled up fully carefully to indicate the break-       |
|    | up of prices including taxes and duties. (Section – VI).                                |
| 7. | In addition to that mentioned at clause 2.b Section-I, the bidder <b>must quote for</b> |
|    | all the itemsinthe chosen schedule / schedules. Technical Compliance sheet              |
|    | submitted for all the items in the chosen schedule / schedule shall be the basis.       |
|    |                                                                                         |
|    | Bidders not quoting for all the items in one schedule, shall be deemed non-             |
|    | responsive / incomplete bid.                                                            |

## 4.2 Qualifying Requirement

Price Evaluation of Techno-commercial Bids shall be taken up only in respect of Bidders who fulfill the Qualifying Requirements.

The bidders should have / possess the following qualifications / experience.

### 4.3 Qualifying Requirement common for all schedule of items

| Sl              |        | Requirement                                                                                                    |
|-----------------|--------|----------------------------------------------------------------------------------------------------|
| 1<br><b>4.4</b> | Q<br>u | The bidder should provide copy of OEM's Authorized Partner / Retailer <b>Certificate</b> for all IT H/W, S/Witems quoted (except the items for which the bidder itself is the OEM) along with the bid.            |
|                 | •      | The bidder should submit a declaration, by OEMs as a mandatory requirement that the quoted H/W items shall not be outdated within 6(six) years of supply and that OEM renders necessary spares support.           |
| 2               |        | Bidder shall be financially sound and must not be anticipating any ownership change for three years from bid submission.                                                                                          |
|                 | i      | An undertaking to this effect shall be submitted by the Bidder.                                                                                                    |
| 3               | g      | The bidder shall give an undertaking as a part of this contract to provide technical consultancy and guidance at no extra cost to OPTCL for proper configuration and integration of H/W or S/W items              |
| 4               | R      | The Bidder should be a certified ISO 9001-2000, 2008 etc.                                                                                                    |
| 5               | q<br>u | For H/W items the bidder must have full-fledged service center at Bhubaneswar equipped with spare stock and certified manpower. For S/W items the bidder must have office at Bhubaneswar with certified manpower. |
| 6               | r<br>e | The tenders should be kept valid for a period of <b>180</b> days from the date of opening of the tender as notified in the tender notice failing which the tenders will be rejected.                              |
| 7               | m      | Should submit audited Annual Accounts for last three financial years 2011-12, 2012-13, 2013-14.                                                                                                    |
| 8               |        | Delivery & Installation Schedule must be agreed upon                                                                                                    |

## **Specific to each Schedule of items**

| Sl  | Item Description             | Requirement                                    |  |  |
|-----|------------------------------|------------------------------------------------|--|--|
|     |                              | <b>A.</b> The annual turnover of the bidder in |  |  |
|     |                              | each FY 2011, 2012, 2013. As per               |  |  |
|     |                              | Audited Financial Statement                    |  |  |
|     |                              | B. Experience of minimum nos of                |  |  |
|     |                              | similar projects in 2011,2012,2013             |  |  |
|     |                              | <b>C.</b> Minimum Order value of supply and    |  |  |
|     |                              | installation of similar items with a           |  |  |
|     |                              | government / PSU / autonomous                  |  |  |
|     |                              | public body, in a single order                 |  |  |
| Scl | nedule- 1 UPSs               | A. Not less than ₹ 6crores                     |  |  |
| 1   | 650 VA Line Interactive UPS  | B. 3 nos of orders                             |  |  |
| 2   | 6 KVA UPS                    | D. 5 hos of orders                             |  |  |
| 3   | 10 KVA UPS                   | C. ₹1 crore                                    |  |  |
| 4   | 30 KVA UPS                   |                                                |  |  |
| 5   | 100 AH Batteries + Rack      |                                                |  |  |
| 6   | 42 AH Batteries + Rack       |                                                |  |  |
| Scl | nedule -2 PC, Laptop, Server | A. Not less than ₹ 16 crores                   |  |  |
| 1   | Desktop PC                   | B. 3 nos of orders                             |  |  |
| 2   | Ultra Thin Laptop            | Di O HOS OI OI GEIS                            |  |  |

| _   | T. 11 . D.C.                       |                             |
|-----|------------------------------------|-----------------------------|
| 3   | Tablet PC                          | D =1                        |
| 4   | All in One PC                      | D. ₹1 crore                 |
| 5   | Laptop                             |                             |
| 6   | Thin Client Desktop Virtualization |                             |
| 7   | Entry Level Server                 |                             |
| Scł | nedule- 3 Printers, Scanners       | A. Not less than ₹ 4 crores |
| 1   | Multi-Function Laser Printer       | B. 3 nos of orders          |
| 2   | Scanner-Barcode                    | D. J. Hos of Gracis         |
| 3   | B&W Printer Accessories            | C. ₹ 1 crore                |
| 4   | Color Printer Accessories          |                             |
| 5   | i-ball Click Scan A3               |                             |
| Sch | nedule-4 Software                  | A. Not less than ₹ 8 crores |
|     | Collaboration Suite Team Viewer 3  |                             |
| 1   | simultaneous Users                 | B. 3 nos of orders          |
| 2   | MS Visio                           | C. ₹ 1 crore                |
| 3   | MS Office 2013Std OLP              |                             |
| 4   | Adobe Professional 11              |                             |
| 5   | Windows Server OS 2012             |                             |

#### 5. Manner to submit the bid

# (A) Hard Form of Documents (In Original): Timely Submission of the Documents is the sole responsibility of the bidder

The following documents shall be furnished in original in a sealed envelope in the office of the undersigned on or before the last date and time of submission of tender.

• DD towards Tender Cost, DD towards EMD and DD towards Tender Processing Fees/ Documentary proof of payment of Tender Processing Fees through e-payment mode.

DDs / Bankers Cheque must be issued on or before the last date of submission of Tender

- Authentic copy of registration Certificate as MSE unit if any, for claiming 50% EMD exemption.
- Power of Attorney notarized copy for signing the bid document if any.

#### (B.) Scanned Copies to be uploaded in.pdf format

All the supporting documents as below are to be signed and scanned, then uploaded in the tenderwizard.com.

All the supporting documents as below are to be signed and scanned, then uploaded in the tenderwizard.com.Attach name must be as mentioned as given below

| Attach | Document / Description                                                    |
|--------|---------------------------------------------------------------------------|
| name   |                                                                           |
| doc1   | Bid Declaration Form SCHEDULE-A                                           |
| doc2   | Earnest Money Deposit (EMD) DD / Bank certified cheque as the case may be |
|        | from any Nationalized / Scheduled Commercial Bank                         |
| doc4   | Manufacturers Authorization form on prescribed Schedule-B                 |

| for necessary spare support to ASI.                                         | for six(6) years and                                                            |  |  |  |  |
|-----------------------------------------------------------------------------|---------------------------------------------------------------------------------|--|--|--|--|
|                                                                             | OEM's declaration that the equipment shall not be outdated for six(6) years and |  |  |  |  |
|                                                                             |                                                                                 |  |  |  |  |
| doc6 Copies of certified auditor statement on Annual Turnover and           | Copies of certified auditor statement on Annual Turnover and Audited            |  |  |  |  |
| Financial Stmt (BS, PL) for last 3 years 2011-12, 2012-13                   | Financial Stmt (BS, PL) for last 3 years 2011-12, 2012-13, 2013-14.             |  |  |  |  |
| doc8 An undertaking that there will be no ownership char                    | nge for three years                                                             |  |  |  |  |
| from bid submission                                                         | from bid submission                                                             |  |  |  |  |
| doc9 a).Constitution or legal status, Certificate of Incorpora              | tion and principal                                                              |  |  |  |  |
| place of business;                                                          |                                                                                 |  |  |  |  |
| b) written power of attorney of the signatory of the bid to                 | commit the bidder                                                               |  |  |  |  |
| if any                                                                      |                                                                                 |  |  |  |  |
| doc10 Detail of maintenance and support infrastructure at Bhuba             |                                                                                 |  |  |  |  |
| doc11 Declaration of <b>No subcontracting of the contract shall</b>         | be made                                                                         |  |  |  |  |
| doc13 Information regarding any current litigation in which the             | Information regarding any current litigation in which the bidder is involved,   |  |  |  |  |
| the parties concerned, and disputed amount; <b>Declaration</b>              | the parties concerned, and disputed amount; <b>Declaration</b> to be submitted  |  |  |  |  |
| doc14 Declaration to provide technical consultancy and guidance             | Declaration to provide technical consultancy and guidance at no extra cost      |  |  |  |  |
| to OPTCL for proper configuration and integration with                      | to OPTCL for proper configuration and integration with OPTCL IT System          |  |  |  |  |
| doc15 Valid certified "Systems Integrator" certificate like ISC             | 9001-2000, 2008                                                                 |  |  |  |  |
| doc16 Technical Deviation Statement if any as per "Deviations'              | ' title in the format                                                           |  |  |  |  |
| described in Schedule-E                                                     |                                                                                 |  |  |  |  |
| doc17 Price Schedule (Section-VI)                                           |                                                                                 |  |  |  |  |
| doc19 Xerox copy of PAN, Service Tax Regn No                                | Xerox copy of PAN, Service Tax Regn No                                          |  |  |  |  |
| doc20 Attested copy of TIN / CST                                            |                                                                                 |  |  |  |  |
| doc22 All the required / relevant schedules of this tender includi          | ing Schedule D                                                                  |  |  |  |  |
| doc22 Duly filled Signed, Stamped with official stamp on the S <sub>I</sub> | pecification                                                                    |  |  |  |  |
| Compliance table at Section. V                                              |                                                                                 |  |  |  |  |

#### (C) KEY-IN on the Schedules (.XLS) in the Tender Portal:

Following are the schedules in .XLS format to be downloaded, filled in and uploaded by the Bidder as per the OWNER format in the <a href="https://www.tenderwizard.com/OPTCL">www.tenderwizard.com/OPTCL</a> portal.

#### 1. File Name: Technocommercilsheet.xls

| Sl. | Particulars                                  | Sheets in .XLS format |
|-----|----------------------------------------------|-----------------------|
| 1.  | Bidders information                          | Sheet-I               |
| 2.  | Acceptance of Important Terms and Conditions | Sheet-II              |
| 3.  | Techno-commercial Schedule                   | Sheet-III             |
| 4.  | Make & Model Declaration                     | Sheet-IV              |

#### 2. File Name: TenderPriceSchedule.xls

Price schedules in XLS format to be downloaded, filled in and uploaded by the Bidder as per the OWNER format and to be uploaded on the official tender portal of the OWNER:www.tenderwizard.com/OPTCL.

#### N.B

Notwithstanding anything stated above, OPTCL reserves the right to review the Bidder's capability and capacity to perform the contract at the time of award and reserves the right to accept or reject any or all tenders without assigning any reason thereof.

On request, original documents should be produced by the bidder failing which the tender would be deemed unresponsive hence incomplete.

#### **INSTRUCTIONS TO BIDDERS**

- a. Bidders are expected to fully conversant with the meaning of all the clauses of the Bid document before submitting their tenders. In case of doubt regarding the meaning of any clause the Bidder may ask clarification in writing, before submitting the bid, from the Chief General Manager (IT), 3<sup>rd</sup> Floor, O P T C L Building, Janpath, Bhubaneswar 751022, infotech@optcl.co.in. This however, does not entitle the bidder to ask for time beyond due date fixed for techno commercial bid or due date as may be fixed by Purchaser for Financial Bid.
- b. Conditional offers shall not be accepted
- c. The tenderers or their authorized representatives (limited to one person) may be present, at the time of opening the bids.
- d. After opening of the techno-commercial bid if some modification of specification is agreed upon by OPTCL the same shall be published in the OPTCL website.
- e. If necessary the bidder may be requested to revalidate the tender after expiry of the validity period under the same terms and conditions as per original bid except any change in the delivery period. In such an event, the bidders are free to change any or all conditions of their bids including price at their own.
  - If the bidder does not revalidate the tender, the tender shall stand rejected and E.M.D. deposited shall be forfeited.
- f. The bidder's deviations if any should be clearly indicated giving full justifications for such deviation in a separate sheet(s) under Schedule-E.
- g. Over writing shall be avoided. Erasures and other changes shall bear the dated initial of the person signing the tender along with company seal.
- h. In the event of discrepancy or arithmetical error in the schedule of price, the decision of the Purchaser shall be final and binding on the Bidder.
- i. For evaluation, the price mentioned in words shall be taken if there is any difference in figure and words in the price bid.
- j. The price bids of the technically and otherwise acceptable bids shall only be evaluated. The price bids of others (along with E.M.D. if any) shall be returned to the biddersunopened.

#### **SECTION - III**

#### GENERAL CONDITIONS OF CONTRACT (GCC)

#### 1. SCOPE OF THE CONTRACT:

The **Scope of work** includes the Supply, Installation, Integration, Testing, Commissioning of the items mentioned in Section – I, at OPTCLOffices, in Bhubaneswar and different locations in Odisha.

#### 2. **DEFINITION OF TERMS:**

In writing these General Conditions of Contract, the Specification and bill of quantity, the following works shall have the meanings hereby indicated unless there is something in the subject mater or contract in consistent with such constructions.

- 2.1 "The Purchaser" shall mean the ODISHA POWER TRANSMISSION CORPORATION LTD or OPTCL.
- 2.2 "The Engineer" shall mean the engineers appointed by the Purchaser for the purpose of this contract.
- 2.3 "Purchaser's representative" shall mean any person or persons or consulting firm appointed and remunerated by the Purchaser to supervise, inspect, test and examine workmanship and materials of the equipment to be supplied.
- 2.4 "The Contractor" shall mean the Bidder whose bid has been accepted by the Purchaser and shall include the Bidders executions, administrators successors and permitted agencies.
- 2.5 "IT H/W, S/W" shall mean and include all machineries, apparatus, materials, articles and services to be provided with respect to items mentioned in schedule of Quantity at Clause 3. Of Section-I, under the contract by the contractor.
- 2.6 "Contract Price" shall mean the sum named in or calculated in accordance with the provisions of the contract as the "contract price" which shall include packing, forwarding freight, Insurance, Excise Duty, Sales Tax, Octroi and other taxes and duties if applicable.
- 2.7 "General Condition" shall mean these General Condition of Contract.
- 2.8 "The Specification" shall mean the specification annexed to or issued with the General Conditions and shall include the schedules and drawings attached thereto as well as all samples and pattern, if any.
- 2.9 "Month" shall mean of calendar month.
- 2.10 "Writing" shall include any manuscript, type written printed or other statement reproduced in any visible form and whether under seal or under hand.
- 2.11 "F.O.R. Destination" costs shall mean the cost of equipment and material at the consignee's store(Schedule K). The cost is inclusive of Excise Duty, Sales Tax and other local Taxes, but is inclusive of packing, forwarding and insurance & Freight charges.

- 2.12 The "term" contract shall mean & include General Conditions, Specifications, Schedules, Drawings, form of tender, covering letter, schedule of prices or the final General Condition, any special conditions applying the particular contract, specifications and drawings and agreement to be entered in.
- 2.13 Terms and condition not herein defined shall have the same meaning as are assigned to them in the Indian Contract Act, failing that in the ODISHA General Clauses Act.

#### **3 GUIDELINES FOR THE BIDDER:**

#### **Disclaimer**

The Contractor shall examine the instructions to Tenderers, General Conditions of Contract, Specification, the Schedules of Quantity and delivery and rest of the bidding document to satisfy himself as to all terms and conditions and circumstances affecting the contract price. He shall quote price (s) according to his own allowances except as otherwise provided therein will be levied. The purchaser shall not be responsible for any misunderstanding or incorrect information obtained by the contractor other than information given to the contract in writing by the purchaser.

#### 4 Purchaser's right to accept/reject bids:

Under the prevailing circumstances, the purchaser reserves the right to reject any or all the tenders without assigning any reasons what so ever if it is in the interest of OPTCL.

#### 5 Right Regarding Alteration of Quantities Tendered.

The Purchaser may alter the quantities of materials/equipment at the time of placing orders.

#### **6** Additional Quantities

The vendor shall supply the items on receipt of the Purchase order. The initial order will be supplied within the stipulated period. If required, the vendor may be additionally required to supply up to 25% of the initial ordered quantity within six months of the issue of the order without any change in the price and other terms and conditions of the original purchase order.

#### **7 EMD**

The EMD submitted shall be of proper amount and validity. No interest shall be paid on the Earnest Money Deposit. No adjustment towards EMD shall be permitted against any outstanding amount with OPTCL.

In the case of unsuccessful bidder, the EMD will be refunded immediately after the tender is decided. In the case of successful bidder, this will be refunded only after furnishing of Composite Performance Bank Guarantee referred under payment terms.

EMD will be forfeited if the bidder fails to accept the letter of intent and/or Purchase order issued in his favor.

#### 8 Bidder's Liberty to deviate from Specification.

The bidder may deviate from the specification while quoting, if in his opinion, such deviation is better than the specified configuration and conducive to a better and more economical offer. All such deviations should however be clearly indicated giving full justifications for such deviation

#### 9 PATENT RIGHTS ETC:

Any dispute arising in respect of copy right act for the equipment supplied or software configured by the vendor and used by the purchaser shall be the responsibility of the vendor and the purchaser in no way shall be held responsible in any form or court of law in this regard.

#### 10 MANNER OF EXECUTION

All equipment supplied under the contract shall be manufactured in the manner set out in the specification and to the reasonable satisfaction of the purchaser. All the IT/UPS equipment supplied by the contractor shall be new, unused and conforming to relevant standards

#### 11 INSPECTIONS AND TESTING

The Purchaser or its representative shall have the right to inspect and/or to test the Goods to confirm their conformity to the Contract specifications at no extra cost to the Purchaser. The Purchaser shall notify what inspections and tests the Purchaser requires and where they are to be conducted.

The inspections and tests may be conducted on the premises of the Manufacturer or Supplier at point of dispatch. The Supplier shall provide all reasonable facilities and assistance, including access to drawings and production data, shall be furnished to the inspectors at no charge to the Purchaser.

The Purchaser's right to inspect, test, and where necessary, reject the Goods after the Goods' arrival at Site shall in no way be limited or waived by reason of the Goods having previously been inspected, tested, and passed by the Purchaser or its representative prior to the Goods' shipment.

The inspection of the Goods shall be carried out to check whether the Goods are in conformity with the technical specifications attached to the contract and shall be in line with the inspection/test procedures laid down in the Technical Specifications and the General Conditions of Contract. The Purchaser may again test the items after completion of the installation and commissioning at the site of the installation.

#### 12 DELIVERY & INSTALLATION SCHEDULE:

#### For H/W Items

- a) Free delivery and installation will be arranged by the supplier, at the place as specified at Schedule –K. Final list of destinations / consignees will be intimated in the PO.
- b) The delivery period of the items ordered, should be within four weeks from the date of issue of Purchase Order.
- c) The Installation and commissioning of the items ordered should be completed within 7 (Seven) weeks from the date of issue of purchase order.

#### For S/W Items

Original Licenses to be delivered in form of e-license / paper licenseat the following id / address

#### it.sdas@optcl.co.in

Sri Sudarsan Das AM(IT) in-charge of IT stores IT Deptt OPTCL HQrs BBSR

a) The delivery period of the Licenses ordered, should be within four weeks from the date of issue of Purchase Order.

b) Free installation activation of the Licenses ordered should be completed within 7 weeks from the date of issue of purchase order.

Free installation is to be made in the ordered PCs/Laptops in Bhubaneswar or through outOdisha. However actual time and site of installation will be intimated in the PO.

#### 13 MANUALS AND DRAWINGS

The supplier shall provide OEM supplied user manuals, accompanying CD/DVD, Drawings.

#### 14 **DOCUMENTATION**

The Supplier shall provide complete and legal documentation of all IT/UPS equipments and the associated software. The supplier shall also indemnify the purchaser against any levies/penalties on account of any default in this regard.

#### 15 SUCCESSFUL INSTALLATION

The installation and commissioning of the items will be deemed complete only when the installation certificate is signed by the consignee of the items / user of the item. For S/W items, a designated officer of OPTCL.IT deptt will

In the event of the IT items of the Contract fails to be fully operational at the time of installation, a period not exceeding **ten days** will be given to rectify the defects and clear the installation, failing which the Purchaser reserves the rights to get the equipment replaced by the Supplier at no extra cost to the Purchaser.

#### 16. SUPPLIER'S OBLIGATIONS

- (i) The Supplier is obliged to work closely with the Purchaser's staff, act within its own authority and abide by directives issued by the Purchaser during implementation activities.
- (ii) The Supplier will abide by the job safety measures prevalent in India and will free the Purchaser from all demands or responsibilities arising from accidents or loss of life during installation and commissioning activities. The Supplier will pay all indemnities arising from such incidents and will not hold the Purchaser responsible or obligated.
- (iii) The Supplier is responsible for managing the activities of its personnel or sub-contracted personnel and will hold itself responsible for any misdemeanours.
- (iv) The Supplier will treat as confidential all data and information during the execution of his responsibilities and will not reveal such information to any other party without the prior written approval of the Purchaser.

#### 17. SITE PREPARATIONS

The Purchaser is solely responsible for providing the storage, installation and commissioning site for the installation of IT H/W, S/W items, compliance with the technical and environmental specifications defined by the Supplier.

#### 18. CONTRACT'S DEFAULT LIABILITY:

- [i] The Purchaser may, after 7 days of serving written notice of default by the supplier, terminate the contract in circumstances detailed hereunder.
  - [a] If in the judgement of the Purchaser, the supplier fails to make delivery of equipment / material within the time specified in the contract or within the period

for which if extension has been granted by the Purchaser in writing in response to written request of the supplier.

- [b] If in the judgement of the Purchaser, the supplier fails to comply with any of the provisions of this contract.
- [ii] In the event, Purchaser terminates the contract in whole or in part as provided in Clause-18.i. a & b Section III above, the Purchaser reserves the right to purchase upon such terms and in such a manner as he may deem appropriate in relation to the equipment/material similar to that terminated and the supplier will be liable to the Purchaser for any additional costs for such similar equipment/material and/or for penalty for delay as defined in clause-27 of this section until such reasonable time as may be required for the final supply of equipment.
- [iii] In the event the Purchaser does not terminate the contract as provided in clause 18(i) above, supplier shall be liable to the Purchaser for penalty for delay as set out in Clause-27 of this section until the equipment is accepted.

#### 19. REJECTION OF MATERIALS

In the event on any of the materials/ equipment supplied by the contractor is found defective in materials or workmanship or otherwise not in conformity with the requirements of the contract specification, the purchaser shall reject the materials/equipment and request the contractor in writing to rectify the same. The contractor on receipt of such notification shall either rectify or replace the defective equipment free of cost to the purchaser. If the contractor fails to do so within 30 days of written notice, the purchaser may

- (i) At its option replace or rectify such defective equipment and recover the extra costs so involved from the contractor and/or
- (ii) Terminate the contract for balance work/supplies, with enforcement of penalty as per contract.
- (iii) Acquires the affected equipment/materials and services at reduced price considered equitable under the circumstances.

The contractor shall not be allowed any extension in contract completion period due to time taken to replenish the rejected material/work.

#### **20. EXTENSION OF TIME:**

If the delivery of equipment/materials is delayed due to reasons beyond the control of the contractor, the contractor shall without delay give notice to the purchaser in writing of his claim for an extension of time. The purchaser on receipt of such notice may agree to extend the contract delivery date as may be reasonable but without prejudice to other terms and conditions of the contract.

#### 21. WARRANTY

In case of violation of any of the conditions of warranty as set out below (as well as mentioned in the detailed specification of each item), the Composite Bank Guarantee shall be en-cashed by OPTCL after serving 7 days of written notice to the supplier.

In case the violation of the condition of warranty is not set right by the vendor, the Composite Bank Guarantee shall have to be extended beyond three years for which the vendor shall request the banker for the same.

The formalities for extension of warranty should be completed before 3 months of the expiry of warranty period, by the vendor/bidder, otherwise OPTCL will be forced to en-cash the said Composite Bank Guarantee.

#### For S/W Items

The vendor shall warrant that, the licenses so procured meet the OEM warranty.

#### For H/W Items

- (i) The Supplier warrants that the Goods supplied under the Contract are new, unused, of the most recent or current models, and that they incorporate all recent improvements in design and materials unless provided otherwise in the Contract and all the Services configured shall render trouble free function. The Supplier further warrants that all Goods supplied under this Contract shall have no defect, arising from design, materials, or workmanship (except when the design and/or material is required by the Purchaser's specifications) or from any act or omission of the Supplier, that may develop under normal use of the supplied Goods in the conditions prevailing in the country of final destination.
- (ii) This warranty shall remain valid for thirty-six (36) months after the Goods, 100% inspected, have been delivered, commissioned at the final destination indicated in the Contract or 40 months from the date of 100% delivery whichever is earlier.

## (iii) The free comprehensive support during the warranty period will include the following:

- a) The fault shall be rectified within 24 hours from the time of registration of the call at the OEMs call center / toll free no applicable.
- b) System readjustment and/or system changing-over support on occasions of reconfiguration and/or upgrade and extensions if any.
- c) The vendor shall be responsible for any defects that may arise out under normal usage due to faulty materials attached to the system, designing lacuna or poor workmanship. The vendor shall have to take immediate remedial measure for such defects at his own cost when called upon to do so by the Purchaser.
- d) The vendor should also guarantee that the equipment and its accessories supplied are complete and fully compatible in every respect, and conform to technical specifications of design, material and workmanship mentioned in the quotation. The vendor should also guarantee that the equipment and its accessories supplied would perform satisfactorily as per requirements mentioned in the specification.
- e) Any update/enhancement/upgrade to firmware etc. released till the completion of warranty shall be supplied, installed and commissioned free of cost by the bidder, irrespective of whether or not OEM charges for the same.

- f) Helpdesk, technical guidance on usage of features and functionality, problem solving and troubleshooting, rectification of bugs, enabling, and features of the software already provided.
- (iv) If any equipment gives continuous trouble, say six times in one month, during the warranty period, the Supplier shall replace the equipment with new equipment without any additional cost to the Purchaser.

#### 22. PRICE:

- (i) Bidders are requested to quote their FIRM price only for each individual item covered under schedule of requirement. No price variation shall be entertained at any time during the contract period.
- (ii) All prices quoted must be firm and valid for 180 days from the date of opening of the commercial bid.
- (iii) All prices quoted shall not be affected by any escalation in prices of labor or materials, machinery, equipment, etc. or in rupee exchange rate during the price validity period whatsoever. However duties, levies, or taxes in respect of finished products will be at the rate prevalent at the time of delivery. In cases where the prices offered are included in basic product, the same should be mentioned against all those specific items.
- (iv) The prices shall be FOR Destination only at the consignees store(s) inclusive of packing, forwarding, freight and insurance. In addition, the breakup of destination price shall be given as per Schedule of prices in Section VI.
- (v) Where ever the issue of foreign exchange is involved due to import of materials from a country other than India, the same shall be paid by the vendor. Import License, marine freight, insurance, customs duty, surcharge, port handling and clearing charges etc. all shall be vendors account and purchasers shall not be responsible in any way in this regard. All such costs shall be presumed to have been included in unit prices under column No.5 of Price Schedule in Section VI.

#### 23. IMPORT LICENCE:

In case imported materials are offered no assistance will be given for Import License or release of Foreign Exchange. The firm should arrange to import materials from their own quota.

#### 24. VALIDITY:

Prices and conditions of sale of the offer should be valid for a period of **180** days from the date of opening of the tender. However, the tenderer shall confirm in writing in the tender in this regard, otherwise, must mention his validity period in writing in the tender failing which the tender shall be rejected.

#### 25. TERMS OF PAYMENT:

#### **For Hardware Items**

i. 90% payment shall be released on receipt of items in good condition on delivery, verification and stores entry of the all ordered IT Items which are fullyinspected and inspection report is duly accepted by IT, OPTCL.

- ii.No advance payment in any form will be made.
- iii. Handling of foreign exchange component and customs clearance, if any, must be taken care of by the bidder.
- iv. The contract price shall mean firm price.

For 90% Payment :Bellow mentioned documents are required

- 1. Bills in triplicate duly certified for verification, stock entry and countersigned.
- 2. Delivery Chalan.
- 3. Approved OEM warranty certificate
- 4. Submission of BG as per clause 26. below
- v.Balance 10% shall be payable after submission of installation certificate of last item, bills in triplicate.

#### **For Software Purchases**

100% value of the License price with 100% taxes and duties shall be paid after receipt of the following documents:

- I) Bills (in triplicate) duly certified for stock entry and countersigned.
- II) Certificate from AM(IT) IT stores-in-charge for receipt of e-License / paper License
- III) OEM Warranty certificate if any
- IV) Submission of BG
- V) Copy of last installation certificate

#### **26.** COMPOSITE BANK GUARANTE:

A composite Bank Guarantee at the rate of 10% (Ten percent) of the contract price shall be furnished from any Nationalised/Scheduled Commercial Bank to the Chief General Manager (I.T), OPTCL within 30 (thirty) days of issue of the purchase order, executed in a non-judicial stamp paper worth of Rs.29/- (Rupees twenty nine) only subject to change as per ODISHA Stamp Duty Act.

The CBG must be valid for a period of 42 (forty two) months from the schedule date of delivery of last lot strictly as per pro-forma enclosed, towards security, 100% payment and performance guarantee purposes, failing which the purchase order will be treated as cancelled. In the event of any breach or default in all or any of the conditions set forth and provided in the purchase order, the purchaser may forfeit the whole amount of the composite bank guarantee. The forfeiture of the composite Bank guarantee shall not in any way affect, limit or extinguish any remedy or relief to which the above authority may at any time be lawfully entitled.

No interest will be payable on Composite Bank Guarantee amount.

#### 27. PENALTIES TOWARDS NON PERFORMANCE

Delay in execution of any supply order against this tender shall attract penalty.

i) Penalty

#### For H/W Items

If the supplier fails to complete the delivery as per delivery schedule specified, OPTCL shall recover from the supplier as penalty a sum of 0.5% of the item value of the undelivered portion (item) for each calendar week or part there of subject to a maximum of 5% of the ordered unit license price. Imposition of penalty is however subject to force majeure conditions.

#### For S/W Items

For this purpose the date of receipt of e-license through e-mail shall be reckoned as the date of delivery. Imposition of penalty is however subject to force majeure conditions.

#### ii) Force Majeure Clause

The supplier shall not be liable for any penalty for delay or for failure to perform the contract for reasons of force majeure such as acts of God, acts of the public enemy, acts of Govt., Fires, floods, epidemics, Quarantine restrictions, strikes, Freight Embargoes / failure in downloading, activating the license due network problems, server down, link failure, site not ready, consignee absent and provided that the supplier shall within Ten (10) days from the beginning of such delay notify the purchaser in writing of the cause of delay along with documentary evidence. The purchaser shall verify the facts and grant such extension, if facts justify.

#### 28. INSURANCE:

Insurance of Stores covered by this specification shall be done by the suppliers with their own insurance unless otherwise stated. The responsibility of delivery of the stores at destination in good condition rests with the supplier. Any claim with the Insurance Company or transport agency arising due to loss or damage in transit has to be settled by the supplier. The supplier shall undertake free replacement of materials damaged or lost which will be reported by the consignee within 30 days of receipt of the materials at destination without awaiting for the settlement of their claims with the carriers and underwriters. In case the replacement of damaged item/part is not done within 30 days, the material shall be treated as not delivered and shall attract penalty till replacement as per clause under heading "Rejection of Materials".

#### 29 PAYMENT DUE FROM THE CONTRACTOR:

All costs and damages, for which the contractor is liable to the purchaser, will be deducted by the purchaser from any money due to the contractor under the contract or through the composite Bank Guarantee submitted by him.

#### 30. **LIMITATION OF LIABILITY**

The CONTRACTOR's total liability for all claims, costs, losses, expenses, actions, proceedings arising out of or in connection with this W.O. and scope of work shall be limited to the fees paid. In no event shall either party be liable for any indirect, special, incidental, consequential or punitive damages (including without limitation damages for business interruption, loss of business profits, loss of business information or any other monetary loss) howsoever caused arising out of or in connection with the W.O. and whether or not the party has been advised of the possibility of such damages. The CONTRACTOR shall be liable only for a fault, which is exclusively attributable to it or its contractors, and shall be discharged of its liabilities to the extent that a fault is attributable to the OWNER or its contractors.

#### 31. JURISDICTION OF THE HIGH COURT OF ODISHA:

Suits, if any, arising out of this contract shall be filed by either party in a court of law to which the jurisdiction of High Court of ODISHA extends.

#### 32 CERTIFICATE FOR EXEMPTION FROM EXCISE DUTY:

Offers with exemption from Excise Duty shall be accompanied with authenticated proof of such exemption. Authenticated proof for this clause shall mean Photostat copy of exemption certificate.

#### 33. CONTRACTOR'S RESPONSIBILITY:

Not withstanding any thing mentioned in the specification or subsequent approval or acceptance of the purchaser, the ultimate responsibility for design of materials and satisfactory performance shall rest with the tenderers.

#### 34. LANGUAGE AND MEASURES:

All documents pertaining to the contract including specifications, schedule, notices, correspondences, operating and maintenance instructions, drawings or any other writing shall be written in English language. The metric system of measurement shall be used exclusively in this contract.

#### 35. CORRESPONDENCES:

- (i) Any notice to the contractor under the terms of the contract shall be served by Registered mail or by hand at the contractor's principal place of business.
- (ii) Any notice to the purchaser shall be served at the OPTCL's principal office in the same manner.

#### **36.** LEGAL ADDRESS OF THE PARTIES:

The address of the parties to the contract shall be specified.

#### **PURCHASER:**

Chief General Manager (IT), ODISHA Power Transmission Corporation Ltd. 3rd Floor, OPTCL Tower, Janapath, Bhubaneswar – 751 022, ODISHA, India

#### **CONTRACTOR:**

(TO BE FILLED BY THE TENDERER)

#### 37. COPY RIGHT PROTECTION OF TENDER DOCUMENT:

The contractor shall treat the details of the Specification and other Tender documents as private and confidential and they shall not be reproduced without written authorization from the purchaser.

## SECTION - V

## **TECHNICAL SPECIFICATIONS**

## **Specification Compliance tables**

1. If you want to submit the Bid for Schedule -1 below, then quote for all the Items in Schedule -1 below

## **Schedule- 1 UPSs**

#### 1. 600 VA LI UPS

\_\_\_\_\_

Make : specify Model : Specify

|    |                                  |                                                                                                    | Comply yes/no | Deviations if any |
|----|----------------------------------|----------------------------------------------------------------------------------------------------|---------------|-------------------|
| П  | Technology                       | 600 VA with built in automatic voltage regulator, DG Set Compatibility                                                                                                    | yes/110       | ii any            |
| 7  | Capacity                         | 600 VA                                                                                                    |               |                   |
| ю  | Input                            | 2.1 Voltage Range 145-280 Volts or better 2.2 Frequency Range 50 Hz +/- 10%                                                                                                    |               |                   |
| 4  | Batteries                        | 3.1 Type SMF12 V of 7.5AH type Leak Proof of reputed make 3.2 Backup Time Minimum 20 minutes on for a standard PC (15" TFT Monitor)                                                                                           |               |                   |
|    | Output                           | 4.1 Voltage 220Volts 4.2 Waveform Modified Sine wave 4.3 Transfer Time Less than 10 millisecond 4.4 Total 3 Nos, with surge protector 4.5 50 Hz +/- 10% Hz (under battery mode) 4.6 Noise < 40 db at 1 m 4.7 Power Factor 0.7 |               |                   |
| 9  | Protection                       | 4.8 Efficiency> 92 % 5.1 Low Battery 5.2 Overload Protection to be present 5.3 Overcharge 5.4 Overvoltage                                                                                                    |               |                   |
| 7  | Environment                      | Temperature: 0 to 40 deg Celsius Humidity: upto 90%                                                                                                    |               |                   |
| ∞  | Display                          | Mains, Battery mode & Load on Mains/Battery                                                                                                    |               |                   |
| 6  | Warranty                         | 3 year warranty on Labour, parts & batteries                                                                                                    |               |                   |
| 10 | Agency<br>Approvals              | ISO-14001 / ISO-9001 and CE                                                                                                    |               |                   |
| 11 | Latest<br>Additional<br>Features | battery saver button to increase battery life optional                                                                                                    |               |                   |

#### 2. 6 KVA On line UPS

| Technical     | Comply | Deviations |
|---------------|--------|------------|
| Specification | Yes/No | if any     |

| Make            |                                                                                                |  |  |
|-----------------|------------------------------------------------------------------------------------------------|--|--|
| Model           |                                                                                                |  |  |
| UPS Topology    | True On line Double Conversion UPS System with IGBT base Rectifier & DSP Controlled technology |  |  |
| Form Factor     | Rack/Tower                                                                                     |  |  |
| Output          |                                                                                                |  |  |
| parameter       |                                                                                                |  |  |
| Max             |                                                                                                |  |  |
| Configurable    |                                                                                                |  |  |
| Power           | 6000 VA/4800 Watts(0.8pf)                                                                      |  |  |
| Nominal         | 210/22/230/240 Adjustable                                                                      |  |  |
| Output Voltage  | ,                                                                                              |  |  |
| Efficiency at   |                                                                                                |  |  |
| Full Load       | >92.00%                                                                                        |  |  |
| Output Voltage  | < 3% on Linear load, <5% or better at 100%                                                     |  |  |
| Distortion      | Non Linear Load                                                                                |  |  |
| Output          | 50 Hz +/-0.1 Hz                                                                                |  |  |
| Frequency       |                                                                                                |  |  |
| (sync to mains) |                                                                                                |  |  |
| Crest Factor    | 03:01 or higher                                                                                |  |  |
| Waveform        | Pure Sine wave                                                                                 |  |  |
| Type            |                                                                                                |  |  |
| Output          | (1) Hard Wire 3-wire (H N + G)                                                                 |  |  |
| Connections     |                                                                                                |  |  |
| Bypass          | Built-in Bypass and Manual Bypass                                                              |  |  |
| Overload        | 110 % for 10 Minutes,200% for 5 seconds                                                        |  |  |
| Capacity        | ·                                                                                              |  |  |
| Input           |                                                                                                |  |  |
| Parameter       |                                                                                                |  |  |
| Nominal Input   | 210/220/230 & 240 VAC adjustable                                                               |  |  |
| Voltage         | ·                                                                                              |  |  |
| Input           |                                                                                                |  |  |
| Frequency       | 46 Hz - 54 Hz or better                                                                        |  |  |
| Input           |                                                                                                |  |  |
| Connections     | Hard Wire 3 wire (1PH+N+G)                                                                     |  |  |
| Power factor    | >=0.99 at 100% load                                                                            |  |  |
| Input voltage   | 160 V-280 V 110 VAC +/3 % at 50% Load                                                          |  |  |
| range for main  | 176 VAC +/3% at 100 % Load                                                                     |  |  |
| operations      |                                                                                                |  |  |
| Communicatio    |                                                                                                |  |  |
| ns &            |                                                                                                |  |  |
| Management      |                                                                                                |  |  |
| Interface       | RS-232/USB & Smart Slot                                                                        |  |  |
| Port(s)         |                                                                                                |  |  |
| Available       | SNMP Must                                                                                      |  |  |
| SmartSlot       |                                                                                                |  |  |
| Interface       |                                                                                                |  |  |
| Quantity        |                                                                                                |  |  |
| Control panel   | LED status display Input, Output voltage,                                                      |  |  |
|                 | Output Current, Output frequency, Battery                                                      |  |  |
|                 | Voltage, Battery Charge Discharge Current                                                      |  |  |
| Audible Alarm   | Battery Mode-Sounding every 4 seconds,                                                         |  |  |

|                 | Low Battery-sounding every second, Overload-Sounding twice every second, |  |
|-----------------|--------------------------------------------------------------------------|--|
|                 | Fault-Continuously sounding                                              |  |
| Environmental   |                                                                          |  |
| Operating       | 0 - 50 °C                                                                |  |
| Environment     |                                                                          |  |
| Operating       | 0 - 95%                                                                  |  |
| Relative        |                                                                          |  |
| Humidity        |                                                                          |  |
| Conformance     |                                                                          |  |
| Regulatory      | EN 60950 / IEC 62040-2                                                   |  |
| Approvals       |                                                                          |  |
| Environmental   | certifications compulsory                                                |  |
| Compliance      | RoHS 7, Contains No SVHCs                                                |  |
| Certifications  | ISO 9001, ISO 14001, CE                                                  |  |
| Battery         |                                                                          |  |
| Battery Backup  | 1 hour backup on full load                                               |  |
| Battery Type    | Maintenance - free sealed Lead-Acid battery                              |  |
| Nos. of Battery | 16 Nos. 12V X 42AH                                                       |  |
| Battery Make    | Amarraja / Exide/ Panasonic                                              |  |
| Total VAH       | 8064 or Higher                                                           |  |
| Charger         |                                                                          |  |
| Capacity        | Min 6 amps of Charging current                                           |  |
| After sales     |                                                                          |  |
| support         |                                                                          |  |
|                 | 3 years Comprehensive warranty on ups &                                  |  |
| WARRANTY        | Battery                                                                  |  |
| Spec Brochure   | The product technical brochure should be                                 |  |
| _               | available in OEM's website                                               |  |
| Service &       | OEM should have their OWN service centre in                              |  |
| Infrastructure  | Bhubaneswar                                                              |  |
| Toll Free       | Toll free number for service support need to be                          |  |
|                 | mentioned                                                                |  |
| Credential      | 24x 7 TOLL FREE CALL CENTRE Facility                                     |  |

## 3. 10 KVA Online UPS

| Sl<br>No | Features    | Qualifying Minimum Requirements                                                                                                    | Complianc<br>e Yes/NO | Deviation if any |
|----------|-------------|----------------------------------------------------------------------------------------------------|-----------------------|------------------|
| -        | Capacity    | 10KVA/9KW On line UPS                                                                                                    |                       |                  |
| 2        | Technology  | True On line Double conversion UPS System using IGBT Technology for both Rectifier and inverter section.                                                                   |                       |                  |
| æ        | Emergency   | In the event of an output bus failure or an extreme overload condition, the load shall be transferred, seamlessly and without interruption to a fully rated static switch. |                       |                  |
| 4        | Form Factor | The UPS should be rack mountable as well as floor mountable                                                                                                    |                       |                  |
| Rect     | ifier Input |                                                                                                    |                       |                  |

|     |                                 | 110-300 VAC +/-3% on 50 % Load                                                      | 1 |  |
|-----|---------------------------------|-------------------------------------------------------------------------------------|---|--|
| 1   | Input Voltage Facility          | 110-300 VAC +/-3% on 50 % Load<br>155-300 VAC +/- 3% on 100% Load.                  |   |  |
| 2   | Input Voltage Range at 50% load | 100V to 300V                                                                        |   |  |
| 3   | Input frequency Range           | 46 Hz to54 Hz or better                                                             |   |  |
| BYP |                                 | +0 112 (05 + 112 of better                                                          |   |  |
| 1   | Static Bypass switch            | Static Purpose to ansura scamless Transfer to mains                                 |   |  |
| 2   | Transfer Time                   | Static Bypass to ensure seamless Transfer to mains                                  |   |  |
| OUT |                                 | 0 ms                                                                                |   |  |
|     | Rated Power                     | 10 Kva/8 KW                                                                         |   |  |
| 2   | Waveform                        | Pure Sine wave                                                                      |   |  |
|     |                                 |                                                                                     |   |  |
| 3   | Nominal Output Voltage          | 220V, 230V, 240V                                                                    |   |  |
| 4   | Out voltage Regulation          | +/-1%, for 100% Static Load                                                         |   |  |
| 6   | Frequency regulations           | 46 Hz-53 Hz for 50 Hz nominal or better                                             |   |  |
| 7   | Crest factor                    | 03:01or higher                                                                      |   |  |
| 8   | Transfer time in normal mode    | 0                                                                                   |   |  |
| 9   | Overall efficiency              | 94% at 100% Load                                                                    |   |  |
| 10  | Overload Capacity               | 110% for 10 min                                                                     |   |  |
| 11  | Output Voltage THD              | < 2% for 0 to 100% linear load and < 5% for full non linear load                    |   |  |
| BAT | TERIES                          |                                                                                     |   |  |
| 1   | TYPE                            | Maintenance free sealed lead acid                                                   |   |  |
| 2   | Battery Blocks                  | 16 nos. 12V SMF x 100AH Amarraja / Exide / Panasonic                                |   |  |
| 3   | Desired B/up time               | 60 minutes/15600 VAH Battery Minimum                                                |   |  |
| 4   | Battery Charger                 | Compatible for charging the battery blocks above                                    |   |  |
| SYS | STEM                            |                                                                                     |   |  |
| 1   | Emergency Power Off             | Emergency Power Off (EPO) to be provided                                            |   |  |
| 2   | Operating temperature           | 0 to 40° C                                                                          |   |  |
| 3   | Relative humidity               | 0-95% non-condensing                                                                |   |  |
| 4   | Communication                   | RS 232 interface + SNMP card to be provided mandatory (Part code should be mention) |   |  |
| 5   | Temperature Sensor              | Temperature sensor to be provided                                                   |   |  |
| 6   | Certifications                  | ISO9001, ISO14001 & CE certificates must be submitted                               |   |  |
| 7   | Agency Approval                 | EN50091-2 / IEC62040-2,CE                                                           |   |  |
|     | Sales Support                   |                                                                                     |   |  |
| 8   | WARRANTY                        | 3 years Comprehensive warranty on ups & Battery                                     |   |  |
| 9   | Spec Brochure                   | The product technical brochure should be available in OEM's website                 |   |  |
| 10  | Service & Infrastructure        | OEM should have their OWN service centre in Bhubaneswar                             |   |  |
| 11  | Toll Free                       | Toll free number for service support need to be mentioned                           |   |  |
| 12  | Credential                      | 24x 7 TOLL FREE CALL CENTRE Facility                                                |   |  |

## **4. 30 KVA UPS**

| Technical Specification    | Requirement                                                                                                    | Yes/No | deviation |
|----------------------------|----------------------------------------------------------------------------------------------------|--------|-----------|
| Topology                   | True Double Conversion-Online                                                                                                    |        |           |
| Input                      |                                                                                                    | •      |           |
| DC Voltage Bus             | 480V DC                                                                                                    |        |           |
| AC Input Voltage           | <b>266-478</b> V three phase                                                                                                    |        |           |
| range                      |                                                                                                    |        |           |
| Input Frequency window     | 40 to 70 Hz                                                                                                    |        |           |
| Bypass                     | Internal Bypass (Automatic and Manual) UPS should have separate dual input (One for Rectifier and one for bypass)                                     |        |           |
| Input Power Factor         | 0.99 to unity                                                                                                    |        |           |
| Output                     |                                                                                                    |        |           |
| Rating                     | 30KVA / 27KW                                                                                                    |        |           |
| Charging Current           | 20 Amps                                                                                                    |        |           |
| Output Power Capacity      | 27000 Watts                                                                                                    |        |           |
| Output Voltage             | Three Phase 400V/415V                                                                                                    |        |           |
| Output Voltage Stability   | +/- 1% 3 -phase                                                                                                    |        |           |
| Output Frequency           | 50+/-0.1 Hz                                                                                                    |        |           |
| Efficiency @ Full Load     | 94.50% or better                                                                                                    |        |           |
| Isolation                  | UPS output should be fully isolated by double conversion and in built isolation transformer                                                           |        |           |
| Crest Factor               | 3:1 or higher                                                                                                    |        |           |
| Harmonic Distortion        | Less than 2% for liner and 5% for non linear load                                                                                                    |        |           |
| Wave Form                  | Sinusoidal                                                                                                    |        |           |
| Transient recovery time    | Less than 50ms                                                                                                    |        |           |
| Overload Capacity          | 125% for 10 minutes 150% for 1 minute                                                                                                    |        |           |
| System AC-to-AC efficiency | 92.5% : 100% Load.<br>92.0% : 50% Load.                                                                                                    |        |           |
| Battery                    |                                                                                                    | •      |           |
| Make                       | Exide, Amar Raja, Panasonic SMF battery 100<br>AH                                                                                                    |        |           |
| Back Up time               | 60 Min                                                                                                    |        |           |
| Total VAH                  | 48000 or Higher                                                                                                    |        |           |
| Battery Cabinet            | Matching Rack with DC Breaker                                                                                                    |        |           |
| Display                    |                                                                                                    | •      | <b>'</b>  |
| Control                    | Digital backlight, alarm LED, keypad consisting of pushbutton switches for measurement of AC Voltage, Battery voltage, Load Current, Output frequency |        |           |
| Log                        | event log of all active alarms and of the 200 most recent status and alarm events                                                                     |        |           |
| Communication              |                                                                                                    |        |           |
| Interface                  | RS 232 interface + SNMP card to be provided mandatory (mention Part code )                                                                            |        |           |

| relay interface board:                          | optional relay interface to have following potential free contacts • Normal Operation • Battery Operation • Bypass Operation • Common Fault • Low Battery • UPS Off                               |          |  |
|-------------------------------------------------|----------------------------------------------------------------------------------------------------|----------|--|
| Standards                                       |                                                                                                    |          |  |
| Safety                                          | IEC 62040-1-1 EMC Directive 2004/108/EC                                                                                                    |          |  |
| Performance                                     | EN/IEC 62040-2-2006                                                                                                    |          |  |
| Quality                                         | ISO 9001,14001, CE, RoHS                                                                                                    |          |  |
| Environment                                     | , , ,                                                                                                    |          |  |
| operating ambient temperature Relative humidity | 0°C to 40°C.<br>15°C to 25°C ideal for batteries<br>0 to 95%, non-condensing                                                                                                    |          |  |
| Protection                                      |                                                                                                    |          |  |
| Auto-Restart Facility                           | The UPS should automatically restart, upon restoration of mains supply, after the UPS has shut down due to low battery condition (due to an extended power failure) without any user intervention |          |  |
| Circuit Board                                   | The electronic cards inside to have conformal coating to protect from harsh / Moist environment                                                                                                   |          |  |
| After Sales Support                             |                                                                                                    | <u>.</u> |  |
| WARRANTY                                        | 3 years Comprehensive warranty on ups & Battery                                                                                                    |          |  |
| Spec Brochure                                   | The product technical brochure should be available in OEM's website                                                                                                    |          |  |
| Service & Infrastructure                        | OEM should have their OWN service centre in Bhubaneswar                                                                                                    |          |  |
| Toll Free                                       | Toll free number for service support need to be mentioned                                                                                                    |          |  |
| Credential                                      | 24x 7 TOLL FREE CALL CENTRE Facility                                                                                                    |          |  |

# 2. If you want to submit the Bid for Schedule -4 below, then quote for all the Items in Schedule -4 below

## Schedule -2 PC, Laptop, Server

## 1. Desktop PC 100+58 nos. quantity

|   | Feature            | Spec                                                                                 | Yes/<br>No | deviation |
|---|--------------------|--------------------------------------------------------------------------------------|------------|-----------|
| 1 | Processor          | Intel Core i5-4590, 3.3 GHz, 6 MB Cache or better                                    |            |           |
| 7 | Chipset            | Chipset: Q87                                                                         |            |           |
| 3 | Motherboard        | OEM Motherboardwith ODM's name printed on it (no sticker)                            |            |           |
| 4 | Memory             | 4 GB 1600 MHz DDR3 RAM with 32 GB Expandability                                      |            |           |
| w | Hard Disk<br>Drive | HDD or SSHD 500 GB 7200 rpm or better                                                |            |           |
| 9 | Display            | 47 cm or larger(18.5 inch or larger) TFT/LED Digital Colour Monitor TCO-05 certified |            |           |

| 7  | Optical Drive       | Not required                                                                                                    |    |  |
|----|---------------------|----------------------------------------------------------------------------------------------------|----|--|
| ∞  | Multimedia          | Graphics Integrated Intel HD Graphics2000 or higher Audio HD Audio with Realtek ALC221 codec, internal speaker                                                                                                    |    |  |
| 6  | Networking          | 10/100/1000 on board integrated Network Port with remote booting facility remote system installation, remote wake up                                                                                                    |    |  |
| 10 | Bays                | 4 Nos. or more                                                                                                    |    |  |
| 11 | Expansion<br>Slots  | 1 full-height PCIe x1; 1 full-height PCIe x16; 1 PCI                                                                                                    |    |  |
|    | Ports               | Rear I/O 2 USB 3.0,2 USB 2.0,1 VGA,1 RJ-45, (1) RS-232 serial port (1) RS-232 serial port- optional (1) parallel port 3.5mm audio in/out jacks PS/2 keyboard and mouse ports                                                                                                    |    |  |
| 12 |                     | Front I/O 2 USB 3.0,2 USB 2.0,3.5mm headphone output and microphone jack                                                                                                    |    |  |
| 13 | Form Factor         | Micro Tower                                                                                                    |    |  |
| 14 | <b>Power Supply</b> | SMPS Surgeprotected (80 plus Gold) 290Wto 320W standard at 90% efficient Power Efficiency, Active PFC                                                                                                    |    |  |
| 15 | Keyboard<br>/Mouse  | <ul> <li>Mouse: USB Optical Mouse same make as PC</li> <li>Keyboard</li> <li>1.150 nos of USB Keyboard 107 keys</li> <li>2. 8 nos of USB Keyboard with Finger Print Sensor         <ul> <li>Authentication / 8 nos of USB Keyboard and 8nos</li> <li>of Finger Print Sensor Authentication USB Device</li> </ul> </li> </ul> |    |  |
| 16 | Operating<br>System | 1. 100 nosPreinstalled Genuine (COA authenticating S/W perpetual license) Microsoft Windows 8 / 8.1 Proff. 64 bit, Down gradable to win7.                                                                                                    |    |  |
|    | Software            | 2.58 nos of Desktop PCs with Free DOS  OS Recovery(English), Pre-Install :- Free Adobe Reader,                                                                                                    | ok |  |
| 17 |                     | JAVA 6 update 31, IE 9/10, Team Viewer Free version                                                                                                    |    |  |
| 18 | security            | Trusted Platform Module (TPM) 1.2, Data Protection  <br>Encryption support, Chassis lock slot support, Chassis<br>Intrusion Switch support, Setup/BIOS Password, I/O<br>Interface Security                                                                                                    |    |  |
| 19 | Manageability       | Tool Less Chasis                                                                                                    |    |  |

|    |                                                             | For OEM: valid ISO 9001:2008, ISO 14001:2004,                                                                                                    |
|----|-------------------------------------------------------------|----------------------------------------------------------------------------------------------------|
|    | Quality Standards, Environment Compliance And Certification | Green Guard GOLD certified / Green Peace certified  1. % PVC/BFR free products(PCs including tablets) 6% and above or 2. COOL IT LEADERBOARD score 27 & above  ENERGY STAR 5.2, |
| 20 |                                                             | EPEAT® Gold Points 20 and above  For PC: FCC, UL, For Monitor: TCO certification                                                                                                |
| 21 | Warranty                                                    | 3 Yr Next Business Day + 1yr Mouse Warranty Service 24x7 call support Call Loging                                                                                               |
| 22 | Warranty structure                                          | On Desktop PC 3 yrs on parts+3 yrs on Labour+3 yrs on Site                                                                                                    |

## 2. Ultra Thin Laptop

| Feature              | Spec                                                                                                    | Yes/No | deviatio<br>n |
|----------------------|----------------------------------------------------------------------------------------------------|--------|---------------|
| Processor            | Intel Core i5-4570 Turbo Boost Technology, 3.2 GHz, 3 MB L3 cache or better                                                              |        |               |
| Chipset              | Mobile Intel QM77 Express                                                                                                    |        |               |
| Motherboard          | OEM Motherboard                                                                                                    |        |               |
| Memory               | 4 GB 1600 MHz DDR3 RAM with 16 GB Expandability                                                                                          |        |               |
| Hard Disk<br>Drive   | 500GB 7200rpm Self encrypting Drive                                                                                                    |        |               |
| <b>Optical Drive</b> | 8x or better, SATA SuperMulti DVD writer                                                                                                 |        |               |
| Graphics             | Intel® HD Graphics 4400                                                                                                    |        |               |
| Audio                | SRS PRO Audio integrated stereo speakers, integrated dual-microphone array, button for volume mute, function keys for volume up and down |        |               |
| Networking           | 1 Integrated Gigabit Ethernet (10/100/1000 NIC)                                                                                          |        |               |
| Wireless             | Wireless LAN standard IEEE 802.11a/b/g/n, with Bluetooth® v 4.0                                                                          |        |               |
| Input Device         | Spill-resistant keyboard, Touchpad, two-way scroll                                                                                       |        |               |
| Interface / Ports    | 2 USB 3.0; 1 USB 3.0 charging; 1 DisplayPort 1.2; 1 VGA; 1 combo stereo headphone/mic jack;1 AC power; 1 RJ-45; 1 side docking connector |        |               |
| Display              | 12.5 inch diagonal LED-backlit HD anti-glare (1366 x 768)                                                                                |        |               |
| Power Supply         | Lithium Ion Battery approx to 7 hours or more; 65W Smart AC Adapter                                                                      |        |               |
| Operating<br>System  | Preinstalled Genuine Microsoft Windows 8 / 8.1 Proff. Down gradable to win7                                                              |        |               |
| Software             | Intel Rapid Start Technology Intel Smart Response<br>TechnologyWireless Hotspot<br>Recovery Manager                                      |        |               |

|                    | Adobe® Flash Player                                   |  |
|--------------------|-------------------------------------------------------|--|
|                    | PDF Complete Corporate Edition                        |  |
|                    | Skype ready WinZip Basic Cyberlink Power DVD          |  |
| Security           | BIOS Protection, Data Protect,                        |  |
|                    | File Sanitizer and Device Access Manager              |  |
|                    | TPM Embedded Security Chip 1.2,                       |  |
|                    | Pre-Boot Security Drive Encryption,                   |  |
|                    | Smart Card Reader                                     |  |
| Compliance         | For OEM: valid ISO 9001:2008, ISO 14001:2004,         |  |
| Compliance<br>And  | Certification from Green Guard, Green Channel,        |  |
| Certification      | Greenpeace rating of 5 or above                       |  |
| Ceruncanon         | For PC: FCC, UL For Monitor: TCO certification        |  |
| Warranty           | 3 Yr Onsite + Labour + parts                          |  |
| Ultra-thin, ultra- | Thickness 19 mm or less, Length 338 mm or less, width |  |
| light              | 231 mm or less, Weight less than 1.4 kg               |  |
| Camera             | 720p HD11                                             |  |
| External           | C M I DID I                                           |  |
| Storage            | Super Multi DVD drive                                 |  |
| Carry case         | Must                                                  |  |
| Certifications     | UL, CSA, FCC Compliance, EPEAT-Gold                   |  |

#### 3. Tablet PC

| Feature       |                                                        | Yes/No | deviation |
|---------------|--------------------------------------------------------|--------|-----------|
| Processor     | Quad-core min 1.2GHz processor or higher,              |        |           |
| Memory        | 2 GB RAM or better and 16GB internal memory            |        |           |
|               | expandable up to 32GB                                  |        |           |
| Communication | 3G, Video calling Wi-Fi 802.11a/b/g/n 2                |        |           |
| SIM           | Single Sim Slot                                        |        |           |
| Camera        | CMOS 3MP primary camera, 1.3MP front facing camera     |        |           |
|               | 1.5 MP camera and Rear 3MP or Higher                   |        |           |
| Display       | >8 inch TFT multi-touch amoled capacitive touchscreen  |        |           |
|               | with minimum 1280 x 800 WXGA resolution                |        |           |
| Connectors    | USB 2.03.5 mm Stereo Ear jack                          |        |           |
| Video Format  | 3GP,ASF,AVI,Divx,MP4 WMV FLV MKV WebM                  |        |           |
|               | Video ResolutionFull HD Video Playback 1080p Video     |        |           |
|               | Frame rate30 fps                                       |        |           |
| Battery       | 4000 mAh or Higher                                     |        |           |
| Operating     | Windows 8.1/ iOS / webOS / Android Kit Kat             |        |           |
| System and    |                                                        |        |           |
| other S/W     | Browser: Support for Adobe Flash Player and HTML5      |        |           |
|               | Adobe Reader, Office suite, other OEM preinstalled S/w |        |           |
| Noting        | Support for converting handwriting on screen           |        |           |
|               | to digital memos                                       |        |           |
| Warranty      | 3 yrs Warranty                                         |        |           |

## 4. All in One PC

| DESCRIPTION                                                              | Yes/NO | Deviation |
|--------------------------------------------------------------------------|--------|-----------|
| Processor: Intel Core i5-4570S, 3.3 GHz, 6 MB Cache orits higher version |        |           |

| Chipset Intel 8 series Q87 chipset.                                        |  |
|----------------------------------------------------------------------------|--|
| Memory: 4 GB 1600 MHz upgradable upto 16 GB.                               |  |
| Storage: 500GB SATA Hard Drive                                             |  |
| Removable Media: Slim SuperMulti DVD drive                                 |  |
| Graphics: Integrated Intel HD Graphics                                     |  |
| Display: 21.5-inch non-touch IPS Full HD (1920 x 1080) diagonal widescreen |  |
| WLED backlit anti-glare                                                    |  |
| Audio: Integrated Stereo Sound with two internalspeakers and Mic.          |  |
| Communications: Integrated Intel® I217LM Gigabit Network Connection        |  |
| Ports: Front :2 USB 3.0, 1 Mic., 1 headphone inside,                       |  |
| Rear: 4 USB 3.0, stereo audio out, 1 RJ-45,1 Display Port/ HDMI/VGA port,  |  |
| power connector,RS232 serial port.                                         |  |
| Input Devices: Wireless Keyboard & Mouse                                   |  |
| Web-Cam& Microphone: Integrated 2 MP webcam and dual microphone array      |  |
| Software: Client Security', CyberLink Media Suite, Adobe reader, and       |  |
| Skype11                                                                    |  |
| Energy Efficiency Compliance: ENERGY STAR® qualified and EPEAT®            |  |
| Gold                                                                       |  |
| Power: Internal 200W Power Supply, Active PFC, up to 93% efficient         |  |
| Operating System: Preloaded Windows 8 Pro                                  |  |
| OEM Recovery Tool: Desktop must be supplied with OEM pre-loaded tool for   |  |
| desktop manageability including OEMs own data backup and recovery tool.    |  |
| Warranty: 3 years Onsite+ labour+parts                                     |  |

## 5. Laptop

|                              |                                                   | Yes/NO | Deviation |
|------------------------------|---------------------------------------------------|--------|-----------|
| Processor:                   | Intel i5-5200U (2.2GHz, 3 MB L3 cache, 2 cores)   |        |           |
| Chipset:                     | Compatible Chipset                                |        |           |
|                              | 4 GB DDR3 PC3-10600 SDRAM                         |        |           |
|                              | (1600MHz),Two SODIMM slots                        |        |           |
|                              | Maximum: Upgradeable to 16 GB with 4 GB           |        |           |
| <b>Memory:</b>               | SODIMMs in slots 1 and 2                          |        |           |
|                              | 500GB 7200 rpm SMART SATA II                      |        |           |
| Hard Drive:                  | With 3 axis Hard Disk Protection System,          |        |           |
| Removable Storage            | Integrated Super Multi DL DVD Drive               |        |           |
|                              | 14.0-inch diagonal LED-backlit HD anti-glare      |        |           |
| Display:                     | (1366 x 768 resolution)                           |        |           |
| Graphics:                    | Integrated HD Graphics                            |        |           |
|                              | Stereo Sound, Integrated stereo speakers,         |        |           |
|                              | Integrated microphone (dual-microphone array),    |        |           |
|                              | Stereo headphone/line out / Stereo microphone in, |        |           |
| Audio/Visual:                | 720p HD webcam                                    |        |           |
| Wireless Support:            | Integrated 802.11 b/g/n, with Bluetooth® v 4.0    |        |           |
| <b>Communications:</b>       | Integrated Gigabit Ethernet (10/100/1000 NIC)     |        |           |
|                              | 2 USB 3.0, 1 USB 2.0, 1 HDMI, 1VGA, 1 stereo      |        |           |
|                              | microphone input, 1 headphone/line out, 1 RJ-45   |        |           |
| <b>Ports and Connectors:</b> | (Ethernet ),1 power connector                     |        |           |
|                              | Spill-resistant 101 keyboard, Touchpad with       |        |           |
| <b>Input Devices:</b>        | gesture support, two-way scroll                   |        |           |

| Ports                     | Media Card Reader - One (1)                                     |  |  |
|---------------------------|-----------------------------------------------------------------|--|--|
| Ports                     | VGA - One(1)                                                    |  |  |
|                           | HDMI- One(1)                                                    |  |  |
|                           | Stereo microphone in -One(1)                                    |  |  |
|                           | Stereo headphone/line out -One(1)                               |  |  |
|                           | *                                                               |  |  |
|                           | Power connector -One(1)                                         |  |  |
|                           | RJ-45/Ethernet -One(1)                                          |  |  |
|                           | USB 3.0- Two(2)                                                 |  |  |
| G . 64                    | USB 2.0- Two(2)                                                 |  |  |
| Software;                 | Microsoft® Office Starter                                       |  |  |
|                           | Dro Looded Win Zin Desig / Win DAD, Adeha@                      |  |  |
|                           | Pre Loaded: WinZip Basic / WinRAR; Adobe®                       |  |  |
|                           | Flash; Free Adobe Reader, JAVA 6 update 31                      |  |  |
|                           | Cyber Link Power2Go (Secure Burn, IE 9/10,                      |  |  |
|                           | Team Viewer Free version                                        |  |  |
|                           | Norton Internet sequently 2014 or higher with 2 years           |  |  |
|                           | Norton Internet security 2014 or higher with 3 yrs Licence      |  |  |
|                           |                                                                 |  |  |
| Coording.                 | TPM 1.2, Hard Disk Encryption, Ports & Removable Media Control. |  |  |
| Security:                 |                                                                 |  |  |
| D                         | Lithium Ion Battery back up7 hours or more; 58                  |  |  |
| Power:                    | to 65W Smart AC Adapter                                         |  |  |
| <b>Operating System:</b>  | preloaded Win 8.1 Proff COA perpetual license                   |  |  |
| Carry case                | Must                                                            |  |  |
| Certifications            | UL / CSA, FCC Compliance, EPEAT-Gold                            |  |  |
| Weight                    | Not more than 2.1 Kg with base and battery                      |  |  |
|                           | For OEM: valid ISO 9001:2008, ISO 14001:2004,                   |  |  |
|                           |                                                                 |  |  |
|                           | Green Guard GOLD certified /                                    |  |  |
| <b>Quality Standards,</b> | Green Peace certified                                           |  |  |
| Environment               | 1. % PVC/BFR free products(PCs including                        |  |  |
| <b>Compliance And</b>     | tablets) 6% and above or                                        |  |  |
| Certification             | 2. COOL IT LEADERBOARD score 27 &                               |  |  |
|                           | above                                                           |  |  |
|                           | ENERGY STAR 5.2,                                                |  |  |
|                           | EPEAT® Gold Points 20 and above                                 |  |  |
| <b>TT</b> 7               | 3 Yr Next Business Day + 3yr Battery Warranty                   |  |  |
| Warranty                  | 24x7 call support Call Loging                                   |  |  |
|                           | On Laptop 3 yrs on parts+3 yrs on Labour                        |  |  |
| Warranty structure        | +3 yrs on Site                                                  |  |  |
|                           |                                                                 |  |  |

## 6. Desktop Virtualisation

|                   |                                                                         | Yes/No | Deviation |
|-------------------|-------------------------------------------------------------------------|--------|-----------|
| Scope of Use      | Provide virtual computing environment by sharing a server( PC / WS etc) |        |           |
| <b>Processor:</b> | ARM cortex                                                              |        |           |
| Memory:           | 512 MB DDR3                                                             |        |           |
| Storage           | 4GB MMC                                                                 |        |           |
| Display:          | VGA: 1920 X 1200 @ 60Hz                                                 |        |           |
| I/O interface     | 4 USB 2.0, VGA Display Port,                                            |        |           |

|                          | Audio (Mic-in / Line Out), WiFi dongle Support |  |  |
|--------------------------|------------------------------------------------|--|--|
| Network                  | 10/100mbps network port                        |  |  |
|                          | Embedded Linux                                 |  |  |
| Supported OS             | Supported OS Windows                           |  |  |
| connector Virtualized    | Citrix Xen / TS plus                           |  |  |
| Server Support Device    | Remote Assistance, Power / USB Control,        |  |  |
| Management::             | Centralize Upgrade                             |  |  |
|                          | Power adaptor 5V / 3A about 3 W power          |  |  |
| Power:                   | Consumption                                    |  |  |
| <b>Operating System:</b> | Win 8.1 preloaded                              |  |  |
| Warranty                 | 3 Yr Next Business Day                         |  |  |
|                          | 18" or higher Monitor of reputed make          |  |  |
| Add On items             | (HP, Acer, Dell, LG, Samsung), Keyboard +      |  |  |
|                          | Mouse of reputed make (Logitech, HP, Dell)     |  |  |

## 7. Entry Level Server

| Features   | Qualifying Minimum Requirements                                | Yes/NO | Deviation if any |
|------------|----------------------------------------------------------------|--------|------------------|
| Category   | 1U Rack Mountable                                              |        |                  |
| Processors | 1 nos                                                          |        |                  |
| Processor  | 4 Core                                                         |        |                  |
| Core       |                                                                |        |                  |
| Processing | 3 GHz Minimum                                                  |        |                  |
| Speed      |                                                                |        |                  |
| Memory     | 4 GB Installed and expandable up to 32 GB, 4 DiMM Slots        |        |                  |
| Hard Disk  | 500GB NHP LFF SATA, Max Scalability - 2 LFF (3.5inch)          |        |                  |
|            | NH Plug SATA/SAS                                               |        |                  |
| Optical    | DVD ROM                                                        |        |                  |
| Drive      |                                                                |        |                  |
| Network    | 1 port Ethernet Server Adapter                                 |        |                  |
| Controller |                                                                |        |                  |
| Expansion  | PCIe G2 Full length, full height (x1, Half height, low profile |        |                  |
| Slots      | x1)                                                            |        |                  |
| Management | OEM Management Software                                        |        |                  |
| USB Ports  | Minimum 4 USB 2.0 Ports                                        |        |                  |
| RAID       | Smart Array RAID Controller                                    |        |                  |
| Controller |                                                                |        |                  |
| Warranty   | 3 years comprehensive on-site                                  |        |                  |

# 3. If you want to submit the Bid for Schedule - 3 below, then quote for all the items in Schedule - 3 below

## **Schedule- 3 Printers, Scanners**

1. Multi-Function Laser Printer

|                  |                             | Compliance<br>Yes/NO | Deviation if any |
|------------------|-----------------------------|----------------------|------------------|
|                  | Print, Copy, Scan, Fax, AiO |                      |                  |
| Functions        | multitasking supported      |                      |                  |
| Print Resolution | Upto 600 X 600 dpi          |                      |                  |

|                             | Normal, A4: Up to 25 ppm; Normal, letter: Up to 26 ppm; Duplex (A4): Up                                                                                           |  |
|-----------------------------|----------------------------------------------------------------------------------------------------|--|
| Print Speed                 | to 15 ipm; Duplex (letter): Up to 16 ipm                                                                                                    |  |
| First Page Out              | As Fast as 8 sec                                                                                                    |  |
| Duplex Printing             | Yes & Automatic standard                                                                                                    |  |
| Processor Speed             | 500 MHz                                                                                                    |  |
| Connectivity                | Standard( Built-in-Ethernet)                                                                                                    |  |
| Memory                      | 128 MB                                                                                                    |  |
| Paper Handling              | 250-sheet input tray, 1-sheet priority tray, 35-sheet Automatic Document Feeder (ADF)                                                                             |  |
| Paper Handling Output       | 100-sheet output bin                                                                                                    |  |
| Scanner Type                | Flatbed with ADF                                                                                                    |  |
| Scan Resolution             | Upto 1200 X 1200 dpi                                                                                                    |  |
| Scan Size(Flatbed) Maximum  | 8.5 X 14 in(216 X 356 mm)                                                                                                    |  |
| Scan Speed                  | Black(Up to 15 PPM;<br>ADF Speed: Upto 15 PPM                                                                                                    |  |
| Copying Speed               | Black: Up to 15 cpm                                                                                                    |  |
| Copy reduce/enlarge setting | 25 to 400%                                                                                                    |  |
| Copy Resolution             | Black(Text) Upto 600 X 600 dpi                                                                                                    |  |
| Fax Modem                   | 33.6kbps                                                                                                    |  |
| Fax Memory                  | Upto 400 pages                                                                                                    |  |
| maximum Number              | up to 120 numbers                                                                                                    |  |
|                             | 110-volt input voltage: 110 to 127<br>VAC (+/- 10%), 50/60 Hz (+/- 2 Hz),<br>5.4 A /<br>220-volt input voltage: 220 to 240<br>VAC (+/- 10%), 50/60 Hz (+/- 2 Hz), |  |
| Power                       | 2.9 A                                                                                                    |  |
| Energy Star                 | Yes                                                                                                    |  |
| Warranty structure          | On Printer 3 yrs on parts+3 yrs on<br>Labour<br>+3 yrs on Site                                                                                                    |  |

# 2. Bar Code Scanner: any Mid range Bar Code Scanner with 3 yrsWaranty of Reputed Make (i-ball, TVS, Argox, Motorola)

- 3. Duplex Accessory for HP 5025 MFP with OEM warranty
- 4. Network Card for HP CP5225 color Laser printer with OEM warranty

#### 5. i-ball Click Scan A3

- 1. Document Scanner 1 second high-speed documents scanner up to A3 size.
- 2. Presenter To project a paper document or a real object to the large screen using PC or laptop and projector.
- 3. Video Recording video recording function can record the progress of any operation or demo.

- 4. Image Sensor: 5 Mega pixel CMOS Active Pixel Digital Image Sensor
- 5. Scaanner Type : Foldable and Contactless with Adjustable Height Portable Document Scanner
- 6. Interface: USB 2.0 Interface
- 7. Image Formats: JPG, BMP, TIF, PDF, GIF, PNG, TGA, PCX.
- 8. Light: Natural light / LED light
- 9. Lens: 3G1P + IR
- 10. Power Supply : DC 5V from USB
- 11. Annotation and OCR: Built-in OCR feature via software
- 12. OS Supported: Windows XP/VISTA/7/8
- 13. Certifications: CE, FCC, RoHS
- 14. Bundled Accessories: Portable Scanner, User Manual, Driver CD, USB Cable, Soft Pad

# 4. If you want to submit the Bid for Schedule – 4 below, then quote for all the items in Schedule – 4 below

## **Schedule-4 Software**

| Item                                            | Yes/NO | Deviation if any |
|-------------------------------------------------|--------|------------------|
| Team Viewer 3 simultaneous Users                |        |                  |
| Microsoft Visio Std 2013 SNGL OLP Paper License |        |                  |
| Microsoft OfficeStd 2013 INC OLP Paper License  |        |                  |
| Adobe Reader Professional 11 5 licenses         |        |                  |
| Microsoft Win SvrStdrelease 6SNGL OLP Paper     |        |                  |
| License5 noswith Microsoft Window Server CAL    |        |                  |
| 2012 OLP Paper License 10 nos                   |        |                  |

**SCHEDULE-A** 

### Procurement of IT H/W, S/W

#### **BID FORM**

To:

Chief General Manager (IT), ODISHA Power Transmission Corporation Limited 3<sup>rd</sup> Floor, OPTCL Tower, Janpath, Saheed Nagar, Bhubaneswar- 751 022

Ladies and/or Gentlemen,

| Hav  | ing examined    | the biddi | ng doci  | iments,  | including A    | ddenda Nos       | (i     | nsert n  | umbers),  | the          |
|------|-----------------|-----------|----------|----------|----------------|------------------|--------|----------|-----------|--------------|
| rece | ipt of which is | hereby    | acknow   | ledged,  | we, the unc    | lersigned, offer | to sup | ply and  | l deliver | the          |
| equi | pment, accesso  | ories & a | ssociate | ed servi | ces under the  | Contract"Proc    | cureme | nt of IT | H/W,S     | <u>/W</u> '' |
| in   | conformity      | with      | the      | said     | Bidding        | Documents        | for    | the      | sum       | of           |
|      |                 |           |          |          |                |                  |        | (Total   | Bid Am    | ount         |
| in \ | Words and Fig   | gures) oi | such     | other su | ums as may     | be ascertained   | d in a | ccordan  | ce with   | the          |
| Sch  | edule of Prices | attached  | herewi   | th and n | nade part of t | his Bid.         |        |          |           |              |

We undertake, if our bid is accepted, to deliver the Goods in accordance with in the stipulated delivery period as mentioned in the Bidding Documents.

If our bid is accepted, we will obtain the guarantee of a bank in a sum equivalent to 10% (ten percent) of the Contract Price for the due performance of the Contract, in the form prescribed by the Purchaser.

We agree to abide by **this bid for a period of 180 days** from the date fixed for bid opening under Clause - 4 "General Instruction to Bidders", and it shall remain binding upon us and may be accepted by you at any time before the expiration of that period.

Until a formal contract is prepared and executed between us, this bid, together with your written acceptance thereof and your Notification of Award, shall constitute a binding Contract between us.

We undertake that, in competing for (and, if the award is made to us, in executing) the above contract, we will strictly observe the laws against fraud and corruption in force in India namely "Prevention of Corruption Act 1988".

We understand that you are not bound to accept the lowest or any bid you may receive.

| Dated this            | day of | 200   |                |         |     |      |     |
|-----------------------|--------|-------|----------------|---------|-----|------|-----|
| Signature capacity of |        |       |                | •••••   |     | in   | the |
|                       |        |       | dulyauthorised | to sign | for | and  | on  |
| behalf of<br>(IN      |        | BLOCK |                |         | LE  | TTEI | RS) |

#### **SCHEDULE-B**

#### MANUFACTURER'S AUTHORISATION FORM

|                                                       |                                             | No                       |
|-------------------------------------------------------|---------------------------------------------|--------------------------|
|                                                       |                                             | Dated                    |
| To:                                                   |                                             |                          |
| The Chief General Manager (IT),                       |                                             |                          |
| ODISHA Power Transmission Corp                        | poration Ltd.,                              |                          |
| 3 <sup>rd</sup> Floor, OPTCL Building,                |                                             |                          |
| Janpath,<br>Bhubaneswar - 751 022.                    |                                             |                          |
| ODISHA                                                |                                             |                          |
| ODISINI                                               |                                             |                          |
| Ι                                                     | FB No                                       |                          |
| Dear Sir,                                             |                                             |                          |
| We [ name of                                          | f the Manufacturer ] wh                     | no are established and   |
|                                                       | name and/or description of the goo          | ods J having             |
|                                                       | address of factory                          | J                        |
|                                                       | name and address of Agent                   |                          |
| subsequently negotiate and significant the above IFB. | n the Contract with you for the goods man   | nufactured by us against |
| We hereby extend our full guar                        | rantee and warranty as per Clause 21 of the | ne General Conditions of |
| •                                                     | vices offered for supply by the above firm  |                          |
| for Bids (IFB).                                       | 11 7 7                                      | C                        |
| , ,                                                   |                                             |                          |
|                                                       |                                             |                          |
| [Sign                                                 | ature for and on behalf of Manufacturer]    | <del></del>              |
|                                                       | [Name]                                      |                          |
|                                                       | [Name of the Manufacturer]                  |                          |

**Note:** This letter of authority should be on the letterhead of the Manufacturer and should be signed by a person competent and having the power of attorney to bind the Manufacturer. It should be included by the Bidder in its bid.

## Procurement IT H/W, S/W

Price Schedule for Goods to be keyed in the .xls / .xlx template provided in the tender portal

Bidder's Name & Address:

# I. PRICE BID FOR IT/UPS EQUIPMENT:

| 1.        | 2.                                    | 3.                             | 4.             | 5.                                                                       | 6.                                  | 7.                   | 8.                                               | 9.                             | 10.              | 11.       | 12.                               | 13.                                     |
|-----------|---------------------------------------|--------------------------------|----------------|--------------------------------------------------------------------------|-------------------------------------|----------------------|--------------------------------------------------|--------------------------------|------------------|-----------|-----------------------------------|-----------------------------------------|
| Sl.<br>No | Description                           | Country of<br>Origin           | Qty.<br>(nos.) | Unit Price ex-<br>works/ex-<br>warehouse/ex-<br>showroom/off<br>the self | Unit Packing and forwarding charges | Excise duty, if any, | Sales taxes /VAT payable, if Contract is awarded | Unit cost of<br>Freight in Rs. | Insurance in Rs. | Entry Tax | Unit Price  Col. 5+6+7+8+9+ 10+11 | Total Landing Cost in Rs Col 12 x Col 4 |
|           | Schedule- 1 UPSs                      |                                |                |                                                                          |                                     |                      |                                                  |                                |                  | •         |                                   |                                         |
| 1         | 600 VA Line Interactive UPS           |                                | 270            |                                                                          |                                     |                      |                                                  |                                |                  |           |                                   |                                         |
| 3         | 6 KVA UPS                             |                                | 4              |                                                                          |                                     |                      |                                                  |                                |                  |           |                                   |                                         |
| 4         | 10 KVA UPS                            |                                | 2              |                                                                          |                                     |                      |                                                  |                                |                  |           |                                   |                                         |
| 5         | 30 KVA UPS                            |                                | 2              |                                                                          |                                     |                      |                                                  |                                |                  |           |                                   |                                         |
| 6         | 100 AH Batteries + Rack               |                                | 256            |                                                                          |                                     |                      |                                                  |                                |                  |           |                                   |                                         |
| 7         | 42 AH Batteries + Rack                |                                | 48             |                                                                          |                                     |                      |                                                  |                                |                  |           |                                   |                                         |
|           | Schedule -2 PC, Laptop, Serve         | er                             |                |                                                                          |                                     |                      |                                                  |                                |                  |           |                                   |                                         |
| 1         | Desktop PC                            |                                | 198            |                                                                          |                                     |                      |                                                  |                                |                  |           |                                   |                                         |
| 2         | Ultra Thin Laptop                     |                                | 3              |                                                                          |                                     |                      |                                                  |                                |                  |           |                                   |                                         |
| 3         | Tablet PC                             |                                | 1              |                                                                          |                                     |                      |                                                  |                                |                  |           |                                   |                                         |
| 4         | All in One PC                         |                                | 2              |                                                                          |                                     |                      |                                                  |                                |                  |           |                                   |                                         |
| 5         | Laptop                                |                                | 120            |                                                                          |                                     |                      |                                                  |                                |                  |           |                                   |                                         |
| 6         | Thin Client Desktop<br>Virtualization |                                | 74             |                                                                          |                                     |                      |                                                  |                                |                  |           |                                   |                                         |
| 7         | Entry Level Servers                   |                                | 2              |                                                                          |                                     |                      |                                                  |                                |                  |           |                                   |                                         |
|           | Schedule- 3 Printers, Scanners        | Schedule- 3 Printers, Scanners |                |                                                                          |                                     |                      |                                                  |                                |                  |           |                                   |                                         |

| 1 | Multi-Function Laser<br>Printer | 162 |  |  |  |  |  |  |  |
|---|---------------------------------|-----|--|--|--|--|--|--|--|
| 2 | Scanner-Barcode                 | 1   |  |  |  |  |  |  |  |
| 3 | B&W Printer Accessories         | 14  |  |  |  |  |  |  |  |
| 4 | Color Printer Accessories       | 9   |  |  |  |  |  |  |  |
| 5 | i-ball Click Scan A3            | 1   |  |  |  |  |  |  |  |
|   | Schedule-4 Software             |     |  |  |  |  |  |  |  |
| 1 | Collaboration Suite Team        |     |  |  |  |  |  |  |  |
|   | Viewer                          |     |  |  |  |  |  |  |  |
|   | 3 simultaneous Users            | 1   |  |  |  |  |  |  |  |
| 2 | MS Visio                        | 5   |  |  |  |  |  |  |  |
| 3 | MS Office 2013Std OLP           | 459 |  |  |  |  |  |  |  |
| 4 | Adobe Professional 11           | 5   |  |  |  |  |  |  |  |
| 5 | Windows Server OS 2012          |     |  |  |  |  |  |  |  |

#### Note:

- (1) In case of discrepancy between unit price and total, the unit price shall prevail.
- (2) @ The price shall include all custom duties, sales and other taxes already paid or payable on the components and raw materials used in the manufacture or assembly of the item, or the custom duties and other taxes paid on previously imported item offered ex-warehouse, ex-showroom, or off-the-shelf. These factors should not be entered separately.

#### Procurement of IT H/W, S/W

#### 1.0 General Information

All individual firms bidding for the package are requested to complete the information in this form. Nationality information to be provided for all owners or Bidders who are partnerships or individually owned firms.

Where the Bidder proposes to use named subcontractors for critical components of the works, or for work contents in excess of 10 percent of the bid price, the following information should also be supplied for the specialist subcontractor(s).

| 1. | Name of firm                        |                                    |
|----|-------------------------------------|------------------------------------|
| 2. | Head office address                 |                                    |
|    |                                     |                                    |
| 3. | Telephone.                          | Contact                            |
| 4. | Fax                                 | Telex                              |
| 5. | Place of incorporation/registration | Year of incorporation/registration |
|    |                                     |                                    |

|    | Nationality of owners |             |  |  |  |  |
|----|-----------------------|-------------|--|--|--|--|
|    | Name                  | Nationality |  |  |  |  |
| 1. |                       |             |  |  |  |  |
| 2. |                       |             |  |  |  |  |
| 3. |                       |             |  |  |  |  |

#### 2.0 Capability Statement

| 1. | Name of Bidder       |  |
|----|----------------------|--|
| 2. | Classifications      |  |
|    | (1) Manufacturer     |  |
|    | (2) Authorized Agent |  |

|     | (3) Dealer                                                                                                    |                                                                                                    |                          |                         |                        |  |
|-----|----------------------------------------------------------------------------------------------------|----------------------------------------------------------------------------------------------------|--------------------------|-------------------------|------------------------|--|
|     | (4) Others (please sp                                                                                                    | pecify)                                                                                                    |                          |                         |                        |  |
| 3.  | Factory/Works:                                                                                                    |                                                                                                    |                          |                         |                        |  |
|     | (a) Location                                                                                                    |                                                                                                    |                          |                         |                        |  |
|     | (b) Description, Typ                                                                                                    | e and size of building                                                                                                    |                          |                         |                        |  |
|     |                                                                                                    | ase or free hold? If on lea<br>expiry of lease in such cas                                                                              |                          |                         |                        |  |
|     | (d) Details of plant a manufacture/asse                                                                                                    | and facilities for<br>embly of the goods                                                                                                |                          |                         |                        |  |
| 4.  | Type of equipment m                                                                                                    | nanufactured and supplied                                                                                                    | l d                      | uring last three years. |                        |  |
| Nam | e of equipment                                                                                                    | Capacity/Size                                                                                                    | N                        | los. manufactured       | Nos. of orders on hand |  |
|     |                                                                                                    |                                                                                                    |                          |                         |                        |  |
| 5.  | available f) Storage space for g) Value of minimu available at all th respective curren h) Value of the mod                                                                        | employees: employees: employees rative employees pair/workshop facilities r spare parts (sq. m.) m stock of spares e service centres in |                          |                         |                        |  |
| 6.  | Names of three buyers to whom similar equipment was supplied in the past and to whom reference may be made by the Purchaser regarding the Bidder's technical and delivery ability. |                                                                                                    |                          |                         |                        |  |
|     | reference may be made                                                                                                    | de by the Purchaser regar                                                                                                    | ng the Bidder's technica | l and delivery ability. |                        |  |
|     | (1)                                                                                                    |                                                                                                    |                          |                         |                        |  |
|     | (2)                                                                                                    |                                                                                                    |                          |                         |                        |  |
|     | (3)                                                                                                    |                                                                                                    |                          |                         |                        |  |

#### 3.0 Banker Information

| Name of Bidder: |  |  |
|-----------------|--|--|
|                 |  |  |

Bidders shall provide financial information to demonstrate that they meet the requirements stated in the Instructions to Bidders. Each Bidder must fill in this form. If necessary, use separate sheets to provide complete banker information.

| Name of Banker       |  |
|----------------------|--|
| Address of Banker    |  |
|                      |  |
| Telephone No.        |  |
| Fax No.              |  |
| Contact Name & Title |  |

Summarise actual assets and liabilities in Indian Rupees for the previous three years. Based upon known commitments, summarise projected assets and liabilities in Indian Rupees for the next three years.

#### 4.0 Litigation History

| Name of Bidder |  |  |
|----------------|--|--|

Bidders should provide information on any history of litigation or arbitration resulting from Contracts executed in the last five years or currently under execution.

| Year | Award FOR  | Name of client, cause of litigation | Disputed amount (Current |
|------|------------|-------------------------------------|--------------------------|
|      | or AGAINST | and matter in dispute               | Value in Indian Rupees ) |
|      | Applicant  |                                     |                          |
|      |            |                                     |                          |
|      |            |                                     |                          |
|      |            |                                     |                          |
|      |            |                                     |                          |
|      |            |                                     |                          |
|      |            |                                     |                          |
|      |            |                                     |                          |
|      |            |                                     |                          |
|      |            |                                     |                          |
|      |            |                                     |                          |

## 5.0 Performance Statement (for a period of last three years for all the type of items offered)

| Sl. No. | Order placed<br>by (full<br>address of<br>Purchaser) | Order<br>No. and<br>date | Description<br>and quantity<br>of ordered<br>equipment | Value of order | Date of<br>completion<br>of delivery<br>As per<br>contract | Date of<br>completion<br>of delivery as<br>per Actual | Remarks<br>indicating<br>reasons for<br>late delivery,<br>if any. | Balance<br>qty.,<br>if any, to<br>be supplied | Expected date of<br>Commencement<br>completion of<br>balance supplies | Has the equipment<br>been satisfactorily<br>functioning? Attach<br>certificate from the<br>Purchaser/<br>Consignee |
|---------|------------------------------------------------------|--------------------------|--------------------------------------------------------|----------------|------------------------------------------------------------|-------------------------------------------------------|-------------------------------------------------------------------|-----------------------------------------------|-----------------------------------------------------------------------|----------------------------------------------------------------------------------------------------|
|         |                                                      |                          |                                                        |                |                                                            |                                                       |                                                                   |                                               |                                                                       |                                                                                                    |

| Date:  | (Signature)    |
|--------|----------------|
| Place: | (Printed Name) |
|        | (Designation)  |
|        | (Common Seal)  |

## 6.0 Details of Service Support

|              |             |           | SERVICE CENTRE AT BHUBANESWAR |                                                     |                                    |                                    |                                |                                                     |                                                         |  |
|--------------|-------------|-----------|-------------------------------|-----------------------------------------------------|------------------------------------|------------------------------------|--------------------------------|-----------------------------------------------------|---------------------------------------------------------|--|
|              |             | Loca      | ation                         |                                                     |                                    |                                    |                                |                                                     |                                                         |  |
| Pack.<br>No. | Destination | Phone no. | Fax No.                       | Status of<br>Office<br>Working<br>Days and<br>Hours | Number of<br>Software<br>Engineers | Number of<br>Hardware<br>Engineers | Number of<br>Hardware<br>Staff | Value of<br>Min. Stock<br>Available at<br>all times | List of Data Center<br>serviced in last two (2<br>years |  |
|              |             |           |                               |                                                     |                                    |                                    |                                |                                                     |                                                         |  |

| Date:  | (Signature)    |
|--------|----------------|
| Place: | (Printed Name) |
|        | (Designation)  |
|        | (Common Seal)  |

#### Procurement of IT H/W, S/W

#### (DEVIATIONS AND ALTERNATIVES)

The Bidder shall item wise any alternatives and deviations from the bid document included in his Bid. Each item shall be listed below with the following information:

Any proposal in this section will be applicable only for the bidders whose Bid will be substantially responsive in accordance with "Instructions to Bidders".

A Bid determined as not substantially responsive will be rejected and may not subsequently be made responsive by the Bidder by correction of the non-conformity.

- 1. Reference Clause in the bid document.
- 2. Detailed description of the alternative or deviation.
- 3. Reason for the change.
- 4. The change in bid price if the alternative or deviation is withdrawn and the bidder conforms to the specifications.

| Date:  | (Signature)    |
|--------|----------------|
| Place: | (Printed Name) |
|        | (Designation)  |
|        | (Common Seal)  |

# Procurement of IT H/W,S/W

### (FORM OF CERTIFICATE OF ORIGIN AND ELIGIBILITY)

| Bidder's Name & Address                                                   |                                          |
|---------------------------------------------------------------------------|------------------------------------------|
|                                                                           |                                          |
| I (We) hereby certify that the equipment and materials to Source Country. | be supplied are produced in, an Eligible |
| I (We) hereby certify that my (our) company is incorpor Source Country.   | ated and registered in, an Eligible      |
|                                                                           |                                          |
|                                                                           |                                          |
|                                                                           |                                          |
| Date:                                                                     | (Signature)                              |
| Place:                                                                    | (Printed Name)                           |
|                                                                           | (Designation)                            |

N.B: TO be signed and the scanned copy to be uploaded

(Common Seal) .....

by us the

# PROFORMA FOR COMPOSITE BANK GUARANTEE FOR SECURITY DEPOSIT, PAYMENT AND PERFORMANCE

| (Bank) at                                                                                                    | P.O                                               | P.S                                            | Dist                     |
|----------------------------------------------------------------------------------------------------|---------------------------------------------------|------------------------------------------------|--------------------------|
| State                                                                                                    |                                                   |                                                |                          |
| WHEREAS THE ODIS body constituted under the Con No                                                                          | mpany Act, 1956 (here<br>nereinafter called "The  | ein after called "the Contract) on M/s         | (hereinafter called      |
| WHEREAS the Contra                                                                                                    | •                                                 |                                                | ing and commissioning of |
| WHEREAS the OPTCl security, (2) to release 100% pay from performance guarantee on of 10% (ten percent) of the contractions. | yment of the cost of ma<br>furnishing by the Cont | nterials as per the said ractor to the OPTCL a | . ,                      |

NOW THEREFORE in consideration of the OPTCL having agreed (1) to exempt the contractor from making payment of security (2) releasing 100% payment to the contractor and (3) to exempt from furnishing performance guarantee in terms of the said contract as aforesaid, we, the .......(Bank) (hereinafter referred to as 'the Bank') do hereby undertake to pay to the OPTCL an amount not exceeding Rs......(Rupees ...............) against any loss or damage caused to or suffered by or would be caused to or suffered by the OPTCL by reason of any breach by the said contractor of any of the terms and conditions contained in the said contract.

- (2) We (the Bank.......) do hereby undertake to pay the amounts due and payable under this guarantee without any demur, merely on a demand from the OPTCL stating that the amount claimed is due by way of loss or damage caused to or suffered by the OPTCL by reason of any breach by the said Contractor of any of the terms or conditions contained in the said contract or by reason of the Contractor's failure to perform the said contract. Any such demand made on the Bank shall be conclusive as regards the amount due and payable by the Bank under this guarantee. However, our liability under this guarantee shall be restricted to an amount not exceeding Rs.....(Rupees.......).
- (3) We (the Bank......) also undertake to pay to the OPTCL any money so demanded not withstanding any dispute or disputes raised by the Contractor in any suit or proceeding instituted / pending before any court or tribunal relating thereto our liability under this present being absolute and unequivocal.

The payment so made by us under this bond shall be a valid discharge of our liability for payment there under and the contractor (s) shall have no claim against us for making such payment.

(4) We (the Bank......) further agree that the guarantee herein contained shall remain in full force and effect during the period that would be taken for the performance of the said contract and that it shall continue to be so enforceable till all the dues of the OPTCL under or by virtue of the said contract have been fully paid and its claims satisfied or discharged or till Chairman-cum-Managing Director, ODISHA Power Transmission Corporation Limited or his nominee certifies that the terms and conditions

| discharges this guarantee.                                                                                                    |
|----------------------------------------------------------------------------------------------------|
| Unless a demand or claim under this guarantee is made on us in writing on or before the we shall be discharged from all liability under this guarantee thereafter.                                                                                                    |
| (5) We (the Bank) further agree that the OPTCL shall have the fullest liberty without our consent and without affecting in any manner our obligations hereunder to vary any of the terms and conditions of the saidagreement or to extend time of performance by the said Contractor(s) and we shall not be relieved from our liability by reason of any such variations or extension being granted to the said Contractor or for any forbearance, act or omission on the part of the OPTCL or any indulgence by the OPTCL to the said contractor (s) or by any such matter or thing whatsoever which under the law relating to sureties would but for this provisions have effect of so relieving us. |
| (6) This guarantee will not be discharged due to the change in the name, style and constitution of the Bank and the contractor.                                                                                                    |
| (7) We (the Bank) lastly undertake not to revoke this guarantee during its currency except with the previous consent of the OPTCL in writing.                                                                                                    |
| (8) We (the Bank) further agree that this guarantee shall also be invokable at our place of business at Bhubaneswar in the state of ODISHA.                                                                                                    |
| Dated at the day of Two thousand                                                                                                    |
| For (indicate the name of the Bank)  Witness:                                                                                                    |

# NOTE FOR TENDERERS :

1.

2.

- The B.G. is to be furnished in Non-judicial Stamp paper of Rs.50/- as applicable as per ODISHA Stamp Duty Act. from any Nationalized Bank.
- The stamp paper must be purchased in the name of the Bank issuing BG.

#### A. Hardware

| Sl      | Item                               | Qty        | Consignee                                        |
|---------|------------------------------------|------------|--------------------------------------------------|
| No<br>1 |                                    |            | Partly As at B. below and rest in                |
| 2       | 600 VA Line Interactive UPS        |            | Field units of OPTCL AGM(Elec) / Unit Head of    |
| 2       |                                    | 1          | EHT(O&M) Division OPTCL                          |
|         | 6 KVA UPS                          | 1          | Berhampur                                        |
| 3       |                                    |            | GM(Ele)/Unit Head of                             |
|         |                                    | 1          | EHT(O&M) Circle                                  |
| 4       | 6 KVA UPS                          |            | Jeypore GM(Elec) / Unit Head of                  |
| 4       |                                    | 1          | EHT(O&M) Circle OPTCL                            |
|         | 6 KVA UPS                          | 1          | Chainpal                                         |
| 5       |                                    | 1          | Sr. GM PS                                        |
|         | 6 KVA UPS                          | 1          | SLDC Mancheswar                                  |
| 6       | 30 KVA UPS                         |            | As at B. below                                   |
|         | 30 KVA UPS                         |            | Sri S.S.Nayak<br>In-charge of Data Centre GRIDCO |
|         | JUNIA OIS                          |            | Bhubaneswar                                      |
| 7       |                                    |            | DGM(HRD) T&D in-charge-of                        |
|         | 10 KVA UPS                         | 1          | MTC Kalyani                                      |
| -       |                                    |            | Unit 8 BBSR                                      |
| 8       | 10 17VA TIDE                       | 1          | DGM(HRD) T&D in-charge-of<br>PTC Chandakai       |
|         | 10 KVA UPS                         |            | Unit 8 BBSR                                      |
| 9       | 100 AH Batteries for 30 KVA        | <i></i>    | Sr. GM PS                                        |
|         | UPS                                | 64 nos     | SLDC Mancheswar                                  |
| 10      | 100 AH Batteries for 30 KVA<br>UPS | 128 nos    | As at B. below                                   |
| 11      |                                    |            | Sri S.S.Nayak                                    |
|         | 100 AH Batteries for 30 KVA<br>UPS | 32 nos     | In-charge of Data Centre GRIDCO                  |
|         | 015                                |            | Bhubaneswar                                      |
| 12      | 42 AH Batteries                    | 16 nos     | Unit Head of EHT(O&M) Div                        |
| 13      |                                    |            | Balasore SDO Grid S/S Chend Rourkela             |
| 13      | 42 AH Batteries                    | 16 nos     | In-charge of ZITC Rourkela                       |
| 14      | 42 AH Batteries                    | 16 nos     | Unit Head EHT O&M Circle Burla                   |
|         |                                    |            |                                                  |
| 5       | Desktop Virtualization             | 10         | DGM(HRD) T&D in-charge-of                        |
|         | with monitor, KeyB, mouse          | 10         | MTC Kalyani<br>Unit 8 BBSR                       |
| 6       |                                    |            | DGM(HRD) T&D in-charge-of                        |
|         | Desktop Virtualization             | 10         | PTC Chandakai                                    |
|         | with monitor, KeyB, mouse          |            | Unit 8 BBSR                                      |
| 6       | Multi-Function Laser Printer       |            | Partly As at B. below and rest in                |
| 7       |                                    |            | Field units of OPTCL                             |
| 7       | Laptop                             | = 51 of 52 | Partly As at B. below and rest in                |

|    |                                  | Field units of OPTCL              |
|----|----------------------------------|-----------------------------------|
| 8  | High end Laptop                  | As at B. below                    |
| 9  | Dockton DC                       | Partly As at B. below and rest in |
|    | Desktop PC                       | Field units of OPTCL              |
| 10 | Tablet PC                        | As at B. below                    |
| 11 | Bar Code Scanner                 | As at B. below                    |
| 12 | <b>Duplexer Accessory for HP</b> | As at B. below                    |
|    | 5025 MFP printer                 |                                   |
| 13 | Network Card for HP CP5225       | As at B. below                    |
|    | colorLaser printer               |                                   |
| 14 | 100 AH Batteries for 30 KVA      | As at B. below                    |
|    | UPS                              |                                   |
|    | 100 AH Batteries for 30 KVA      | Sri S.S.Nayak                     |
|    | UPS                              | Incharge of Data Centre GRIDCO    |
|    | Ols                              | Bhubaneswar                       |
|    |                                  | Sr.GM(PS)SLDC                     |
|    |                                  | Mancheswar                        |
| 15 | 42 AH Batteries for 5 kva UPS    | As at B. below                    |
| 16 | All in One PC                    | As at B. below                    |

# B. Software

| Sl | Item                              | Consignee              |
|----|-----------------------------------|------------------------|
| 1  | Team Viewer 3 simultaneous Users  |                        |
| 2  | Microsoft Visio Std 2013 SNGL OLP |                        |
|    | Paper License                     |                        |
| 3  | Microsoft OfficeStd 2013 INC OLP  |                        |
|    | Paper License                     | Mr.Sudarsan Das        |
| 4  | Adobe Reader Professional 11 5    | AM(IT)                 |
|    | licenses                          | HQrs OPTCL Bhubaneswar |
| 5  | Microsoft Win SvrStdrelease 6SNGL |                        |
|    | OLP Paper License5 nos with       |                        |
|    | Microsoft Window Server CAL 2012  |                        |
|    | OLP Paper License 10 nos          |                        |